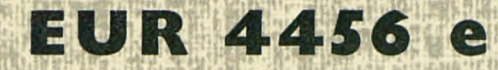

## EUROPEAN ATOMIC ENERGY COMMUNITY - EURATOM

# **DATA REDUCTION PROGRAMS** FOR TOTAL CROSS SECTION EXPERIMENTS

by

G. NASTRI and H. SCHMID

1970

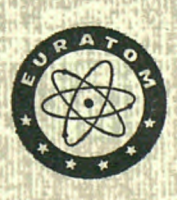

**Joint Nuclear Research Center** Geel Establishment - Belgium

Central Bureau for Nuclear Measurements - CBNM

## **LEGAL NOTICE**

This document was prepared under the sponsorship of the Commission of the European Communities.

*mStèm* 

**Ί.Ιδί** 

Neither the Commission of the European Communities, its contractors nor any person acting on their behalf:

make any warranty or representation, express or implied, with respect to the accuracy, completeness or usefulness of the information contained in this document, or that the use of any information, apparatus, method or process disclosed in this document may not infringe privately owned rights; or

assume any liability with respect to the use of, or for damages resulting from the use of any information, apparatus, method or process disclosed in this document.

This report is on sale at the addresses listed on cover page 4

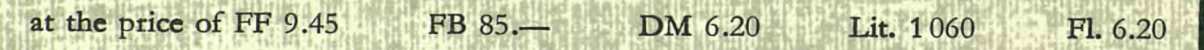

**When ordering, please quote the EUR number and the title which are indicated on the cover of each report.** 

> Printed by Van Muysewinkel Brussels, March 1970.

This document was reproduced on the basis of the best available copy.

#### **EUR 4456 e**

DATA REDUCTION PROGRAMS FOR TOTAL CROSS SECTION EX-PERIMENTS, by G. NASTRI and H. SCHMID

European Atomic Energy Community — EURATOM Joint Nuclear Research Center — Geel Establishment (Belgium) Central Bureau for Nuclear Measurements — CBNM Luxembourg, March 1970  $-62$  Pages  $-7$  Figures  $-$  FB 85

The present set of data reduction programs (FORTRAN IV, IBM 1800 computer) calculates the transmission and the total neutron cross section for time-of-flight measurements.

Dead time and background corrections are performed and the statistical fluctuations of the experimental spectrum for the open beam are eliminated. The reduced data can be plotted.

#### **EUR 4456 e**

and the control

DATA REDUCTION PROGRAMS FOR TOTAL CROSS SECTION EX-PERIMENTS, by G. NASTRI and H. SCHMID

European Atomic Energy Community — EURATOM Joint Nuclear Research Center — Geel Establishment (Belgium) Central Bureau for Nuclear Measurements — CBNM Luxembourg, March 1970  $-62$  Pages  $-7$  Figures  $-$  FB 85

The present eet of data reduction programs (FORTRAN IV, IBM 1800 computer) calculates the transmission and the total neutron cross section for time-of-flight measurements.

Dead time and background corrections are performed and the statistical fluctuations of the experimental spectrum for the open beam are eliminated. The reduced data can be plotted.

 $\alpha$  and  $\alpha$ 

 $\mathcal{L}^{\text{max}}_{\text{max}}$  ,  $\mathcal{L}^{\text{max}}_{\text{max}}$  $\mathcal{L}^{\mathcal{L}}(\mathcal{L}^{\mathcal{L}}(\mathcal{L}^{\mathcal{L}}(\mathcal{L}^{\mathcal{L}}(\mathcal{L}^{\mathcal{L}}(\mathcal{L}^{\mathcal{L}}(\mathcal{L}^{\mathcal{L}}(\mathcal{L}^{\mathcal{L}})))$  $\label{eq:2.1} \mathcal{L}(\mathcal{L}^{\mathcal{L}}_{\mathcal{L}}(\mathcal{L}^{\mathcal{L}}_{\mathcal{L}})) \leq \mathcal{L}(\mathcal{L}^{\mathcal{L}}_{\mathcal{L}}(\mathcal{L}^{\mathcal{L}}_{\mathcal{L}})) \leq \mathcal{L}(\mathcal{L}^{\mathcal{L}}_{\mathcal{L}}(\mathcal{L}^{\mathcal{L}}_{\mathcal{L}}))$ 

# **EUR 445 6 e**

## EUROPEAN ATOMIC ENERGY COMMUNITY — EURATOM

 $\epsilon$ 

 $\label{eq:2.1} \frac{1}{\sqrt{2\pi}}\int_{0}^{\infty}\frac{d\mu}{\sqrt{2\pi}}\left(\frac{d\mu}{\mu}\right)^2\frac{d\mu}{\mu}\left(\frac{d\mu}{\mu}\right)^2\frac{d\mu}{\mu}\left(\frac{d\mu}{\mu}\right)^2.$ 

# DATA REDUCTION PROGRAMS FOR TOTAL CROSS SECTION EXPERIMENTS

by

G. NASTRI and H. SCHMID

 $\mathcal{A}^{\mathcal{A}}$ 

1970

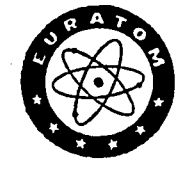

Joint Nuclear Research Center Geel Establishment — Belgium

Central Bureau for Nuclear Measurements — CBNM

## **ABSTRACT**

The present set of data reduction programs (FORTRAN IV, IBM 1800 computer) calculates the transmission and the total neutron cross section for time-of-flight measurements.

Dead time and background corrections are performed and the statistical fluctuations of the experimental spectrum for the open beam are eliminated.

The reduced data can be plotted.

#### **KEYWORDS**

DATA PROCESSING TRANSMISSION FORTRAN MEASUREMENT CROSS SECTIONS BEAM OPTICS NUMERICALS

COMPUTERS TIME-OF-FLIGHT METHOD

 $\frac{1}{2} \frac{1}{2} \frac{1}{2} \frac{1}{2} \frac{1}{2}$ 

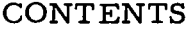

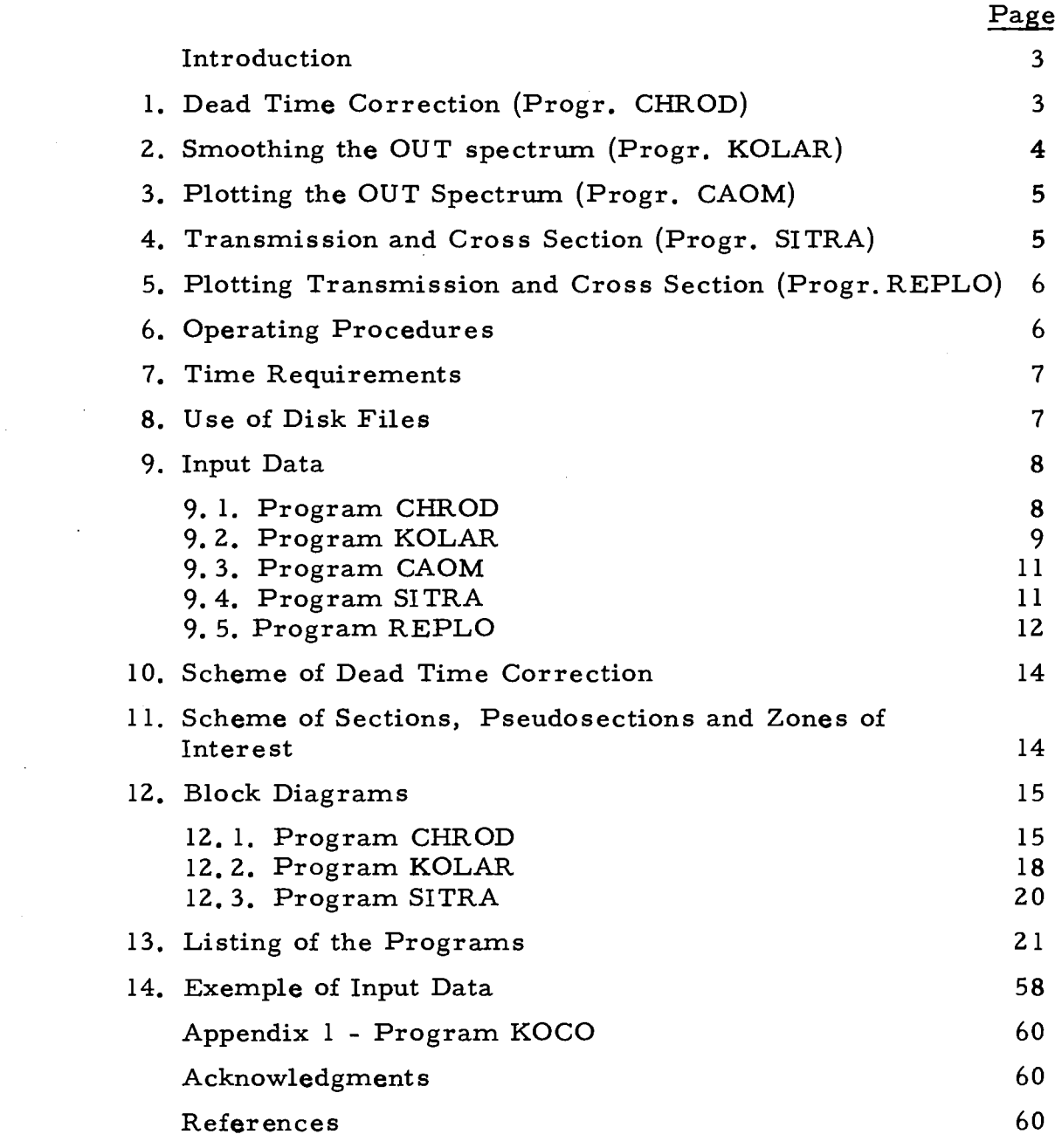

 $\sim 10^{-10}$ 

 $\label{eq:2.1} \frac{1}{\sqrt{2\pi}}\int_{0}^{\infty}\frac{1}{\sqrt{2\pi}}\left(\frac{1}{\sqrt{2\pi}}\right)^{2\alpha} \frac{1}{\sqrt{2\pi}}\int_{0}^{\infty}\frac{1}{\sqrt{2\pi}}\frac{1}{\sqrt{2\pi}}\frac{1}{\sqrt{2\pi}}\frac{1}{\sqrt{2\pi}}\frac{1}{\sqrt{2\pi}}\frac{1}{\sqrt{2\pi}}\frac{1}{\sqrt{2\pi}}\frac{1}{\sqrt{2\pi}}\frac{1}{\sqrt{2\pi}}\frac{1}{\sqrt{2\pi}}\frac{1}{\sqrt{2\pi}}\frac{$  $\label{eq:2.1} \frac{1}{\sqrt{2}}\int_{\mathbb{R}^3}\frac{1}{\sqrt{2}}\left(\frac{1}{\sqrt{2}}\right)^2\left(\frac{1}{\sqrt{2}}\right)^2\left(\frac{1}{\sqrt{2}}\right)^2\left(\frac{1}{\sqrt{2}}\right)^2\left(\frac{1}{\sqrt{2}}\right)^2.$ 

 $\label{eq:2.1} \frac{1}{\sqrt{2}}\left(\frac{1}{\sqrt{2}}\right)^{2} \left(\frac{1}{\sqrt{2}}\right)^{2} \left(\frac{1}{\sqrt{2}}\right)^{2} \left(\frac{1}{\sqrt{2}}\right)^{2} \left(\frac{1}{\sqrt{2}}\right)^{2} \left(\frac{1}{\sqrt{2}}\right)^{2} \left(\frac{1}{\sqrt{2}}\right)^{2} \left(\frac{1}{\sqrt{2}}\right)^{2} \left(\frac{1}{\sqrt{2}}\right)^{2} \left(\frac{1}{\sqrt{2}}\right)^{2} \left(\frac{1}{\sqrt{2}}\right)^{2} \left(\$ 

 $\label{eq:2.1} \frac{1}{2} \int_{\mathbb{R}^3} \frac{1}{\sqrt{2\pi}} \int_{\mathbb{R}^3} \frac{1}{\sqrt{2\pi}} \int_{\mathbb{R}^3} \frac{1}{\sqrt{2\pi}} \int_{\mathbb{R}^3} \frac{1}{\sqrt{2\pi}} \int_{\mathbb{R}^3} \frac{1}{\sqrt{2\pi}} \int_{\mathbb{R}^3} \frac{1}{\sqrt{2\pi}} \int_{\mathbb{R}^3} \frac{1}{\sqrt{2\pi}} \int_{\mathbb{R}^3} \frac{1}{\sqrt{2\pi}} \int_{\mathbb{R}^3}$ 

 $\mathcal{L}(\mathcal{L})$  and  $\mathcal{L}(\mathcal{L})$ 

Introduction

The set of 5 data reduction programs (FORTRAN IV - IBM 1800) described here performs the calculation of the transmission and of the total neutron cross section starting from the measured sample-in and sample-out timeof-flight spectra .

In this report the spectrum with the sample in the neutron beam is called IN spectrum whereas the spectrum with no sample in the neutron beam is called OUT spectrum.

The background is measured separately and introduced in the program as an analytical expression (cf. formula  $(4. 1)$ ).

The 5 programs can deal with spectra containing up to 4096 channels using an IBM 1800 computer of 32 K core storage locations.

The operations performed by each program are described as follows:

- Progr. CHROD: dead time correction of the IN and OUT spectra.
- Progr. KOLAR: smoothing the dead time corrected OUT spectrum by the least squares method.
- Progr. CAOM: plotting the unsmoothed and smoothed OUT spectra.
- Progr. SITRA: evaluation of the transmission and total cross section.
- Progr. REPLO: plotting transmission and cross section.

## 1. Dead Time Correction (Progr. CHROD)

CHROD can be used with spectra divided into "sections" of different channel width W ("accordeon system"). The dead time corrected spectrum is

$$
C_j = S_j \frac{X}{\frac{j-1}{X - \frac{\sum_{j=1}^{N} N_{j} D T}} + R}
$$
 (1.1)

where j and i are channel indices,  $S$  is the spectrum to be corrected,  $X$ the number of times all channels are cycled through (number of bursts) and R a rounding term (in general  $R = 0.5$ ).

The sum appearing in formula  $(1. 1)$  is performed over NDT channels preceding the j<sup>th</sup> channel depending on the dead time

$$
DT = W \quad NDT \tag{1.2}
$$

When the range of channels covered by the dead time happens to contain the boundary between two sections of different  $W$ , the sum j - i

 $\sum \limits_{i=j-\text{NDT}}\text{S}_i$  of eq.  $(1,\,1)$  is split in two terms giving the contribution from each of the two sections (see 10).

The statistical error of the spectrum not corrected for dead time is

$$
\Delta S_{i} = \sqrt{S_{i}}
$$
 (1.3)

Therefore the error of the dead time corrected spectrum is

$$
\Delta C_j = \sqrt{S_j \left(\frac{\partial C_j}{\partial S_j}\right)^2 + \sum_{i=j-NDT}^{j-1} S_i \left(\frac{\partial C_j}{\partial S_i}\right)^2} \qquad (1.4)
$$

according to the law of error propagation.

<sup>\*)</sup> Manuscript received on 18 November I969.

This leads to the formula 
$$
\hat{j}_{-1} = \frac{X \cdot (S_j + (S_j/(X - \sum_{i=j-NDT} S_i))) \cdot \sum_{i=j-NDT} S_i}{\sum_{j=1}^{j-1} (1.5)}
$$

$$
X - \sum_{i=j-NDT} S_i
$$

j - i The sum  $\sum\limits_{i=j-\text{NDT}}^{\sum\limits_{j=\text{NDT}}^{\text{S}}$  is split at the boundary between two sections of different W as for eq. (1. 1).

The execution of CHROD is necessary for writing the disk files to be read afterwards, even if no dead time correction is required.

#### 2. Smoothing the OUT Spectrum (Progr. KOLAR)

This operation is performed on the dead time corrected OUT spectrum. The fitting function included in KOLAR is a linear combination of Legendre polynomials up to the 9<sup>th</sup> degree

$$
C^{OUT} = \sum_{n=0}^{9} P_n Y_n
$$
 (2.1)

with

$$
y_0 = 1
$$
;  $y_1 = x$ ;  $y_n = \frac{(2n-1)x y_{n-1} - (n-1)y_{n-2}}{n}$ 

and

$$
x = -1 + \frac{2(i-i \text{ min})}{i \text{ max}^{-i} \text{ min}}
$$

In the last expression i is the channel index corresponding to x and  $i_{\max}$ ,  $i_{\rm min}$  are the boundary channels of the section or pseudosection (see below) dealt with.

The smoothing is performed by means of the least squares method  $[1]$ . The error of the smoothed spectrum  $C^{OUT}$  calculated channel by channel is

$$
\Delta C^{OUT} = \sqrt{\sum_{1=0}^{9} (\frac{\partial C^{OUT}}{\partial p_1} \Delta p_1)^2 + 2 \sum_{1=0}^{9} \sum_{m=1+1}^{9} A_{1, m} \frac{\partial C^{OUT}}{\partial p_1} \cdot \frac{\partial C^{OUT}}{\partial p_m} \Delta p_1 \Delta p_m}
$$
 (2.2)

where  $A_1$ ,  $m_1$  is the correlation matrix calculated by the subroutine UENDS<br>and  $\Delta p_1$ ,  $\Delta p_m$  are the errors of the parameters  $p_1$  and  $p_m$ .

In order to improve the fit, sometimes it is convenient to divide an accordeon section in "pseudosections" (see 11). The user must only introduce in the input data the pseudosections as real sections and define the initial delay, the channel width and all the other parameters as required for sections.

It is also possible to exclude groups of channels from the "zones of interest" i. e. from the set of channels used in the fit (see 11). This is accomplished by specifying an even number KNUM and KNUM boundary values called KCHAN(l) in the input data. Channels falling between the boundaries  $KCHAN(I)$ ,  $KCHAN$  $(I+1)$  with I odd will be taken into account for the fit.

The user can drop channels at the edge of sections and pseudosections as well as in the middle (see 11).

The subroutine ENDN will broaden the section or pseudosection - if necessary on both sides - to reach the closest multiples of 128: the values of the fitting function will be extrapolated.

In this way complete records of 128 channels can be written on disk.

## 3. Plotting the OUT Spectrum (Progr. CAOM)

The plot will show the dead time corrected OUT spectrum and the smoothed one overlaid. The execution of CAOM is optional.

## 4. Transmission and Cross Section (Progr. SITRA)

SITRA evaluates for each channel i the background  $B^{IN}$  for the sample IN run according to the formula

$$
B_i^{IN} = s e^{ik} + B_0 \tag{4.1}
$$

and its error

$$
\Delta B_i^{IN} = \sqrt{e^{2ik} (\Delta s^2 + i^2 s^2 \Delta k^2 + 2is \Delta s \Delta k C_{sk} + \Delta B_0^2}
$$
 (4.2)

where *Δs*, *Δk*, *ΔB*<sub>0</sub> are respectively the standard deviations of s, k, B and where  $C_{\alpha k}$  is the correlation coefficient between s and k.

The energy for the i<sup>th</sup> channel of each accordeon section is calculated in the following way

$$
E_{i} = (\frac{72.3 \cdot \text{DIST}}{\text{DELAY+W}_{i})}^{2}, \tag{4.3}
$$

where DELAY and W (initial delay and channel width) are the values for the accordeon section considered and DIST is the length of the neutron flight-path.

The transmission for the channel i is

$$
T_{i} = \frac{k_{1} (C_{i}^{1N} - k_{2} B_{i}^{1N})}{C_{i}^{OUT} - k_{3} B_{i}^{1N}}
$$
(4.4)

 $^{1N}$  is deed time corrected and  $^{100}$ where the spectrum C is dead time corrected and C is dead time corrected and smoothed. The normalization factors are defined as follows:

$$
k_1 = \frac{LM^{OUT}}{LM^{IN}} ,
$$

where LM indicates the preset local monitor count;

$$
k_2 = 1 ; \qquad k_3 = \frac{B^{OUT}}{B^{IN}}
$$

where Β indicates the background spectrum.

**<sup>(°</sup>J** For what concerns the plot subroutines see [5]

The error in the transmission is

$$
\Delta T_{i} = \left( \frac{(k_{1} \Delta C_{i}^{IN})^{2} + (T_{i} \Delta C_{i}^{OUT})^{2}}{(C_{i}^{OUT} - k_{3} B_{i}^{IN})^{2}} + (L_{i}^{OUT} - L_{i}^{IV})^{2} + (L_{i}^{IV} - L_{i}^{IV})^{2} + (L_{i}^{IV} - L_{i}^{IV})^{2} + (L_{i}^{IV} - L_{i}^{IV})^{2} + (L_{i}^{IV} - L_{i}^{IV})^{2} + (L_{i}^{IV} - L_{i}^{IV})^{2} \right)
$$
\n(4.5)

The total cross section is

$$
\sigma_{i} = \frac{-\ln \, T_{i}}{\text{THICK}} \tag{4.6}
$$

where THICK is the thickness of the sample expressed in atoms per barn .

The error in the cross section is

$$
\Delta \sigma_{i} = \frac{\Delta T_{i}}{T_{i} \cdot \text{THICK}} \tag{4.7}
$$

#### 5. Plotting Transmission and Cross Section (Progr. REPLO)

The execution of REPLO, plotting both the transmission and the total cross section is optional. The data required for the plot can be supplied in SITRA or directly in REPLO (see 9).

#### 6. Operating Procedures

The IN and OUT spectra are taken either from tape or from cards. In the first case the tape is prepared by means of the program  $CATAP$  [2] before starting the data reduction. In the second case BCD cards, punched<sub>(<sup>0</sup>)</sub> by the program KOCO must be supplied as specified in the input of  $CHROD<sup>1</sup>$  $($ see  $9.1).$ 

The data reduction programs must be run in the order: CHROD, KOLAR, CAOM, SITRA, REPLO. However, the programs doing plots, i.e. CAOM and REPLO can be skipped without affecting the execution of the other programs in the sequence.

The results of the programs CHROD, KOLAR and SITRA are stored on disk in order to be used by the programs following in the sequence. Therefore the data reduction procedure can be interrupted after the execution of each program and later on resumed.

This way errors appearing in one of the programs can easily be corrected.

**TOT**  See appendix 1 SITRA can punch two types of cards to be used in programs performing numerical analysis of neutron resonances:

a) cards containing the transmission (FORMAT 8F9. 7, 214) [3].

b) cards containing the energy, the cross section and its error (FORMAT 3E15. 4, 25X, 110) [4] .

The blank cards to be punched must be supplied at the end of the input for SITRA.

If both types of cards are required SITRA must be run two times.

## 7. Time Requirements

A complete reduction of a spectrum of 4096 channels without plots and punched cards takes 115 minutes on the IBM 1800 computer. It takes 45 minutes to punch 4096 cards.

Anyway the times used by CHROD  $(10')$ , KOLAR  $(60')$  and SITRA  $(45')$ without punched cards) are printed at the end of the corresponding output (approximative times).

## 8. Use of Disk Files

CHROD

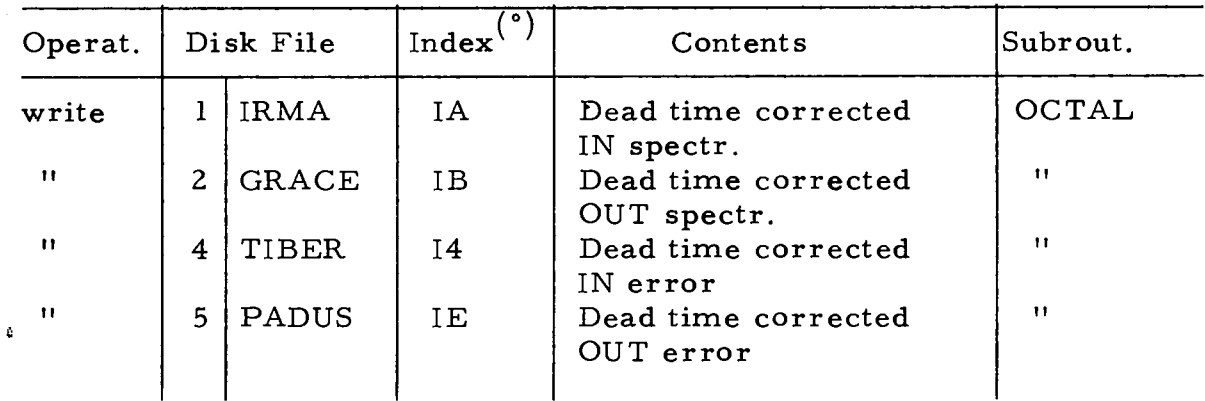

KOLAR

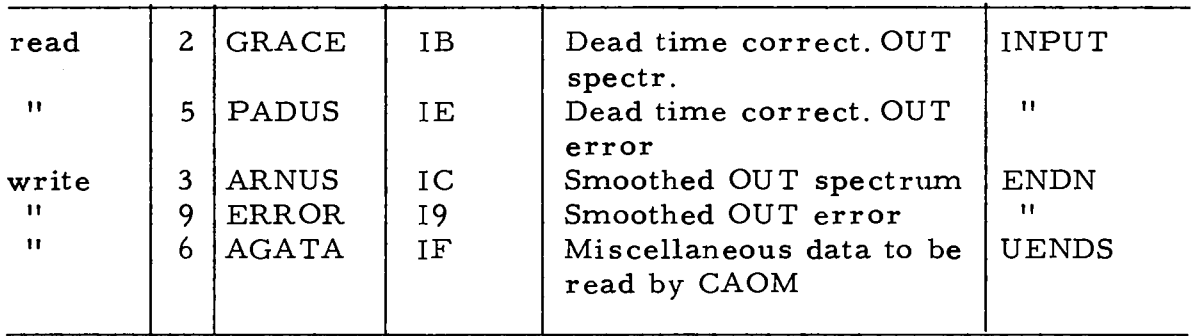

CAOM

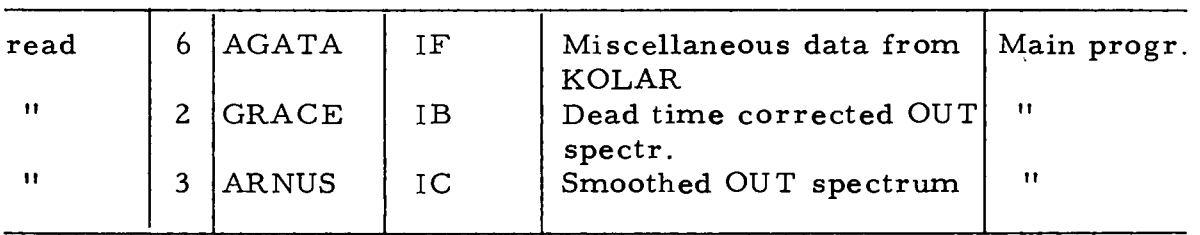

( $°$ ) This index specifies the record number in the disk read/write statements.

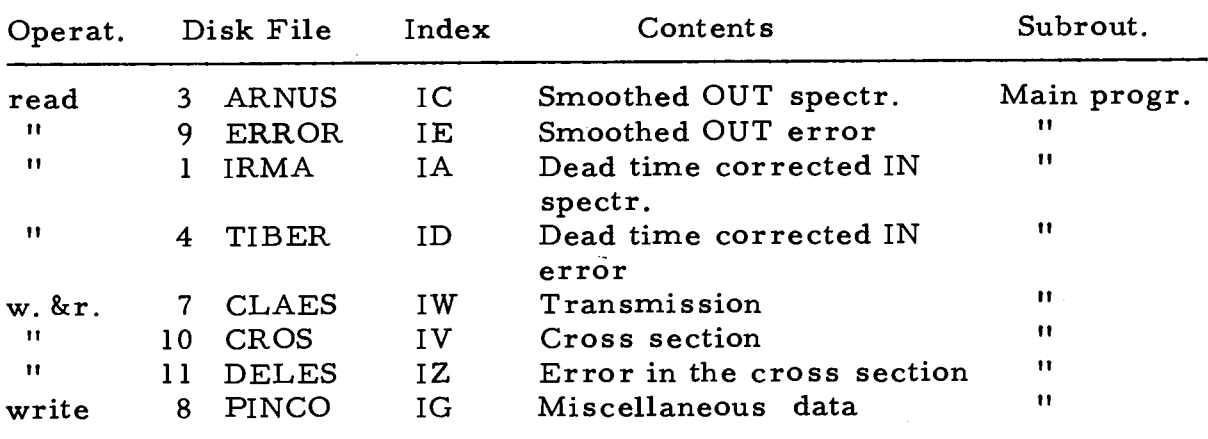

REPLO

SITRA

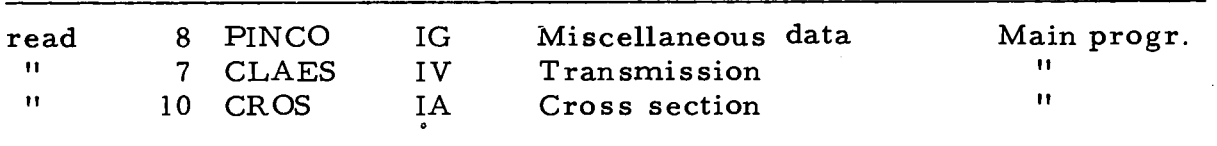

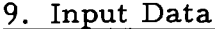

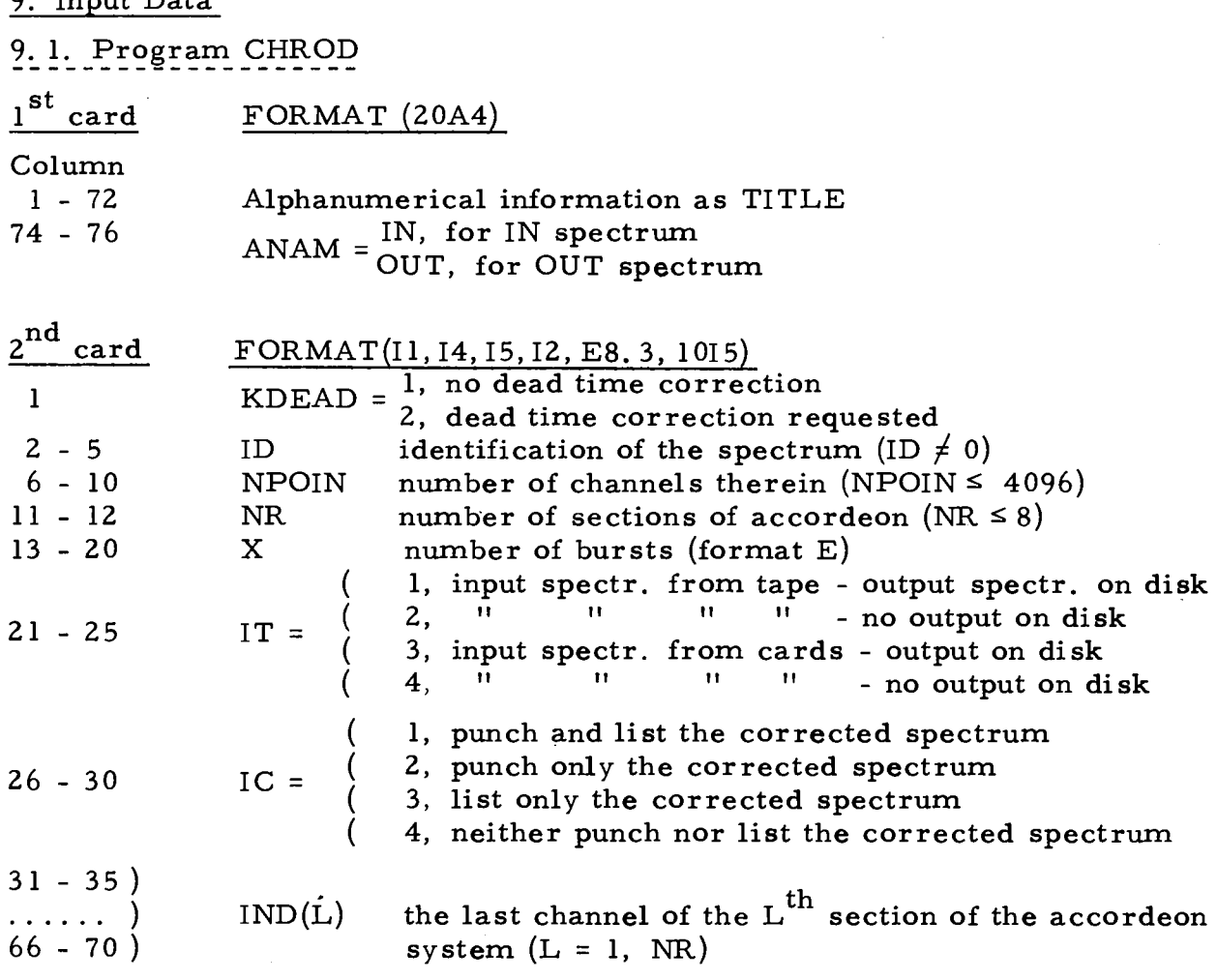

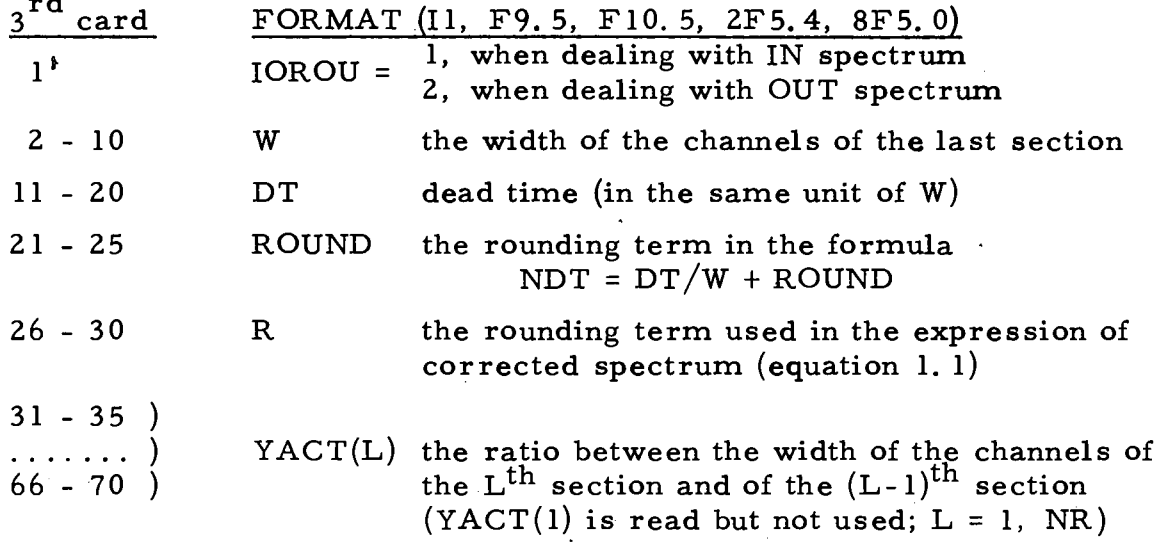

The following cards must be introduced only if a magnetic tape must be read by the subroutine FLTPE (called by HROE), that is only if  $IT = 1, 2.$ 

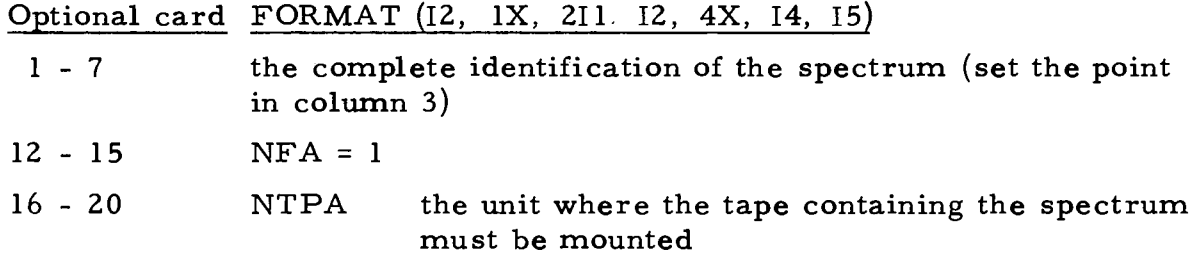

If  $IT = 3, 4$ , the spectrum follows with FORMAT (6X, 8F7.0). Repeat the same scheme for IN and OUT spectra if required. Add three blank cards at the end of the whole input data.

#### Limitations and remarks

The dead time range cannot exceed the width of a section. In output W is the width of the channels of the first section. NPOIN must be a multiple of 128.

## 9. 2. Program KOLAR

A. The following cards have to be entered for each accordeon section:

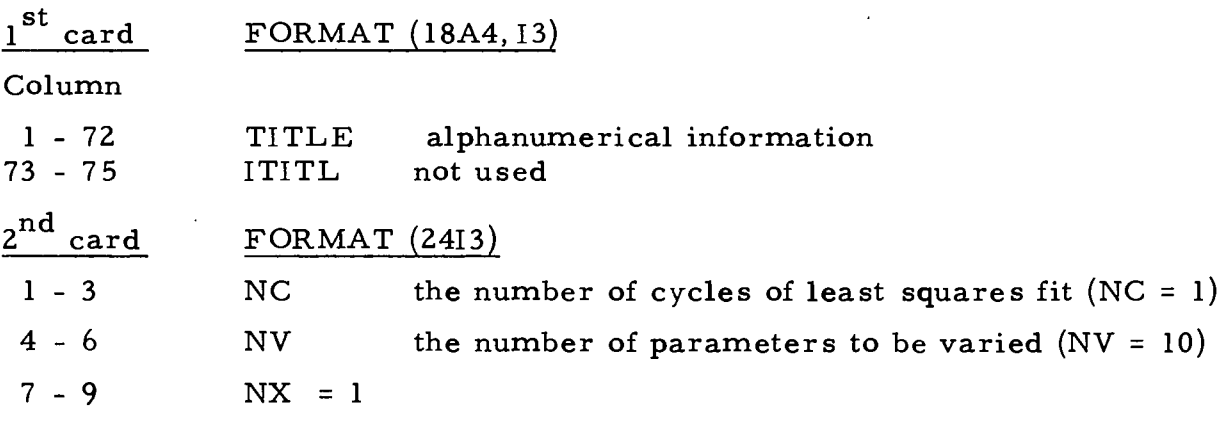

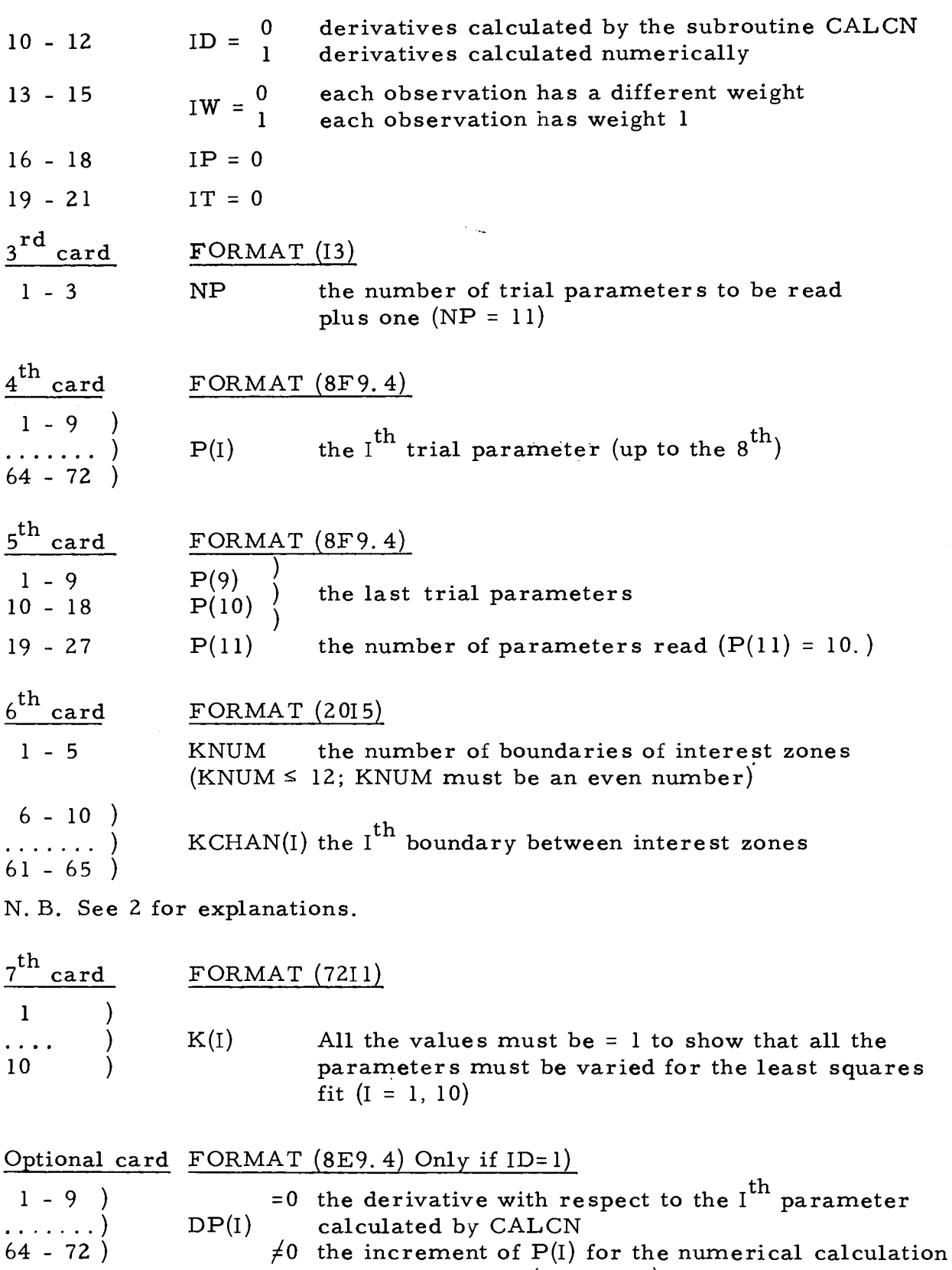

Insert two cards like that for entering up to 10 values of DP(l).

 $\bar{q}$ 

If data for another section of accordeon follow, insert a blank card before the new set  $(A)$ ; if no more sections must be treated go on with the following card (B).

of the derivative (format E)

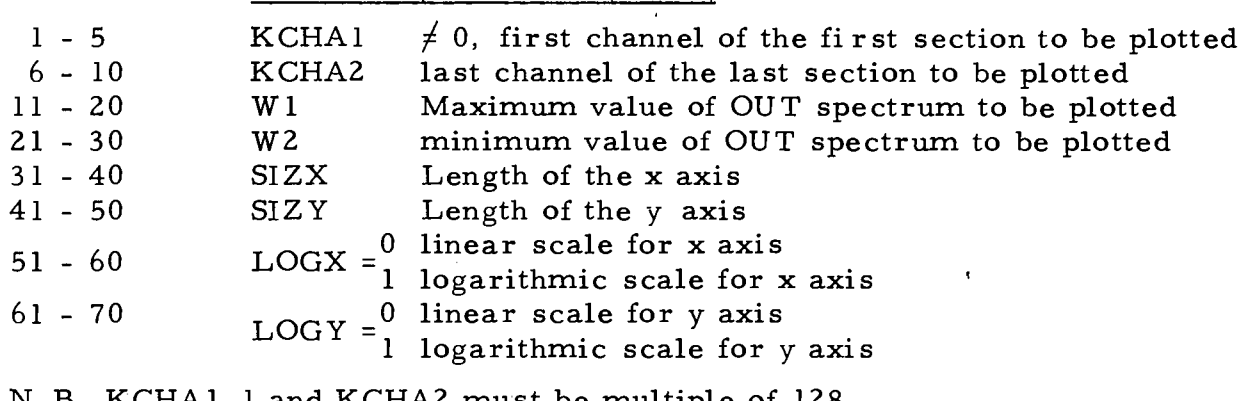

B. Last input card (containing information for plotting OUT spectrum)

FORMAT (215, 6F10, 0, 2110)

N. B. Komando e of 128. B. Komando e of 128. B. Komando e of 128. B. Komando e of 128. B. Komando e of 128. B.<br>En 128. B. Komando e of 128. B. Komando e of 128. B. Komando e of 128. B. Komando e of 128. B. Komando e of 12

## 9. 3. Progra m CAOM

This program will be skipped if no plot of the unsmoothed and smoothed OUT spectrum is requested. The input includes only one card indicating in the columns 1-3 the tape unit for the plot in the form  $\star\star$ I (I can be any integer in the range  $0-3$ ).

## 9.4. Program SITRA

SITRA requires the spectrum subdivided according to the accordeon sections determined only by the different width of the channels. No channel gaps between the different sections are allowed. Repeat the following set of input data (except the blank card-required at the end) for each accordeon section. No more than 8 sections can be dealt with.

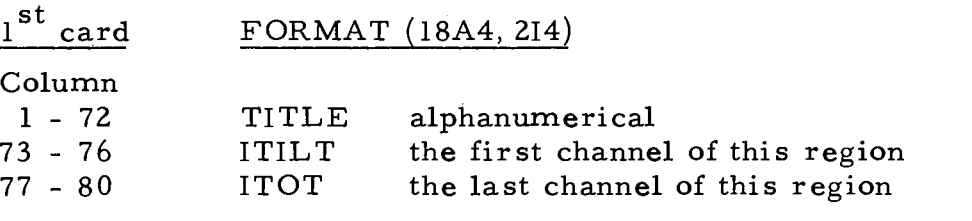

N. B. ITITL-1 and ITOT must be multiple of 128.

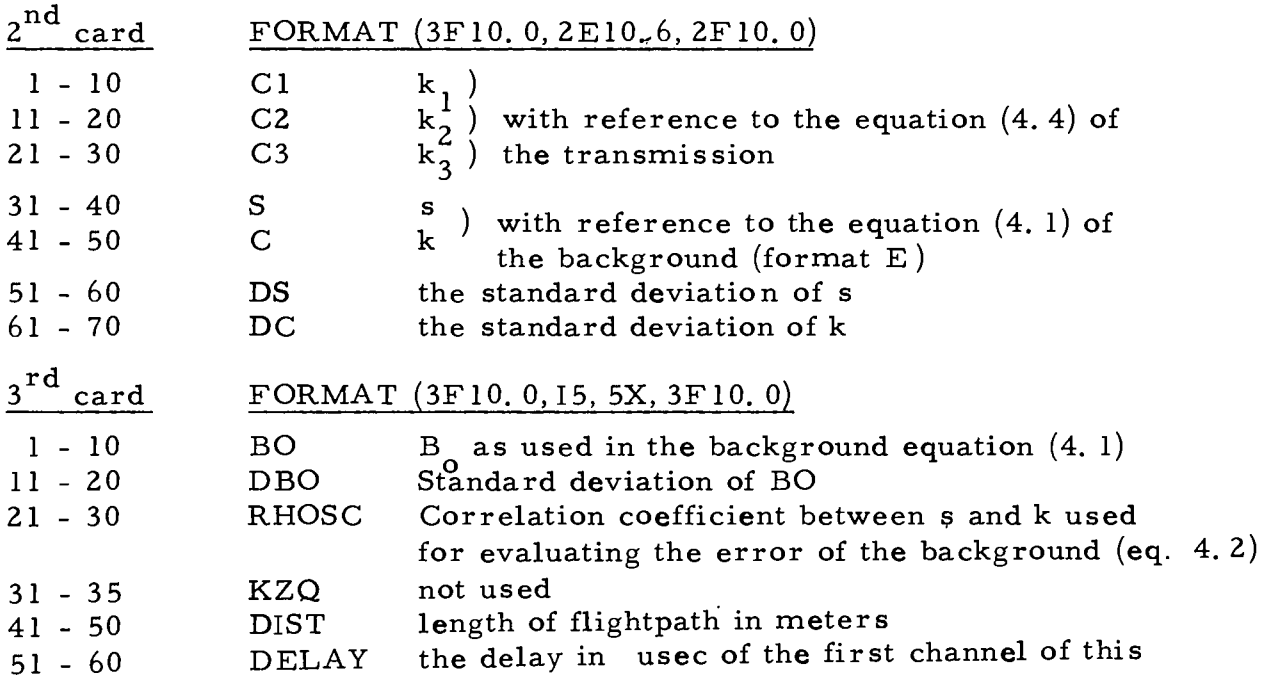

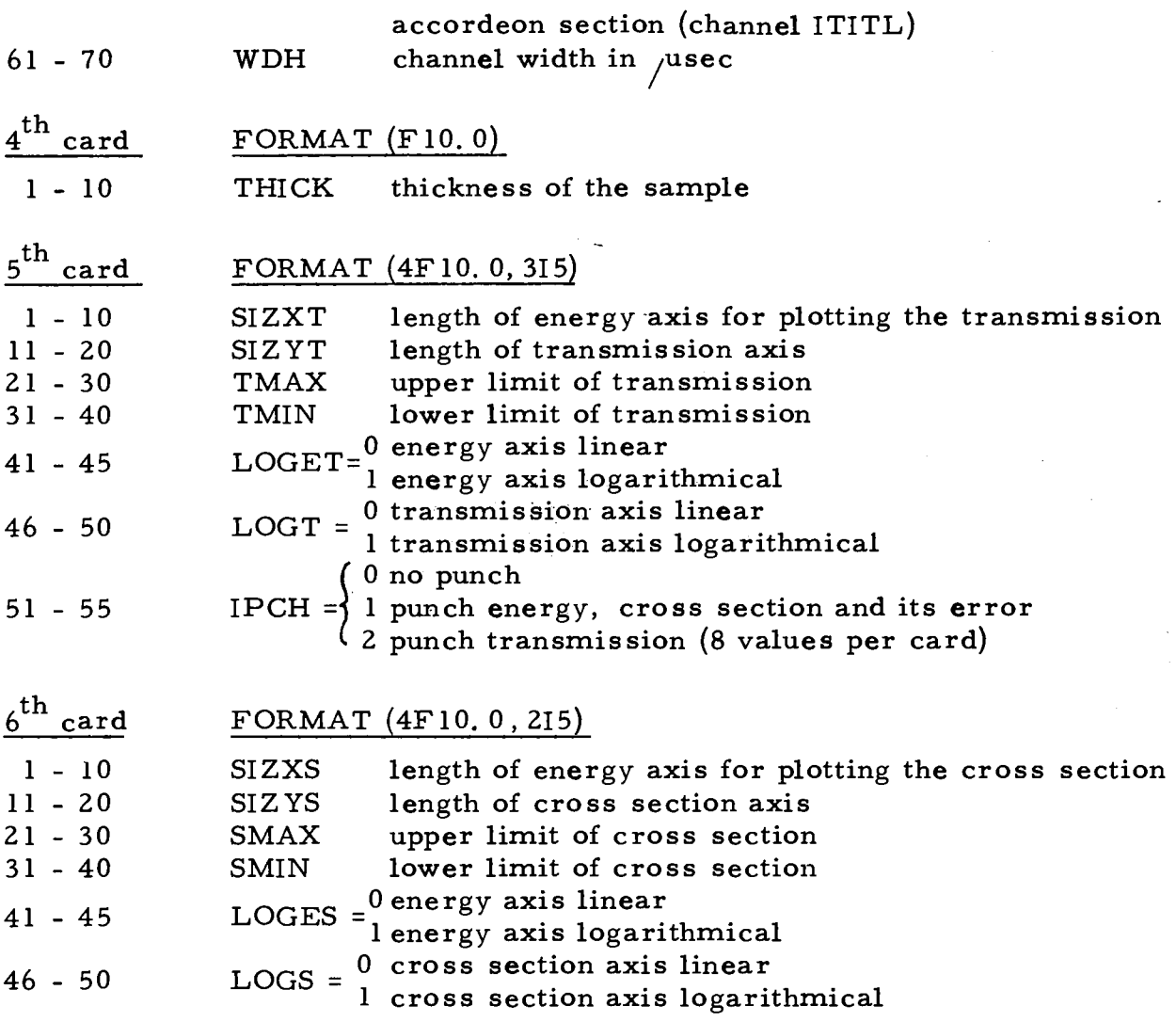

If the punch option is utilized, insert blank cards to be punched at the end of the input cards. Anyway, the last input card must be a blank card.

## Remark s

The  $5^{\text{th}}$  and  $6^{\text{th}}$  data cards are required for each accordeon section. Nevertheless, only the information given for the last section will be saved on disk file 8 for possible use in REPLO. If some value of the transmission is not positive, SITRA will substitute it with the value 1. The corresponding value of the cross section will be SMAX, the maximum value foreseen for the cross section itself.

## 9.5. Program REPLO

REPLO is required only when the transmission and the cross sections have to be plotted.

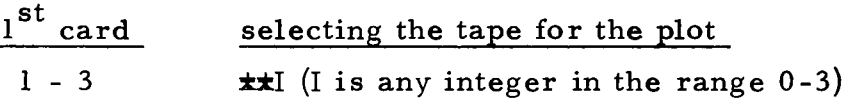

 $-14-$ 

A blank card concludes the input if REPLO receives data directly from SITRA through the disk file 8. (Such data are also printed in the last lines of the output of SITRA).

Instead of reading the disk file 8 REPLO can read the same data from cards.

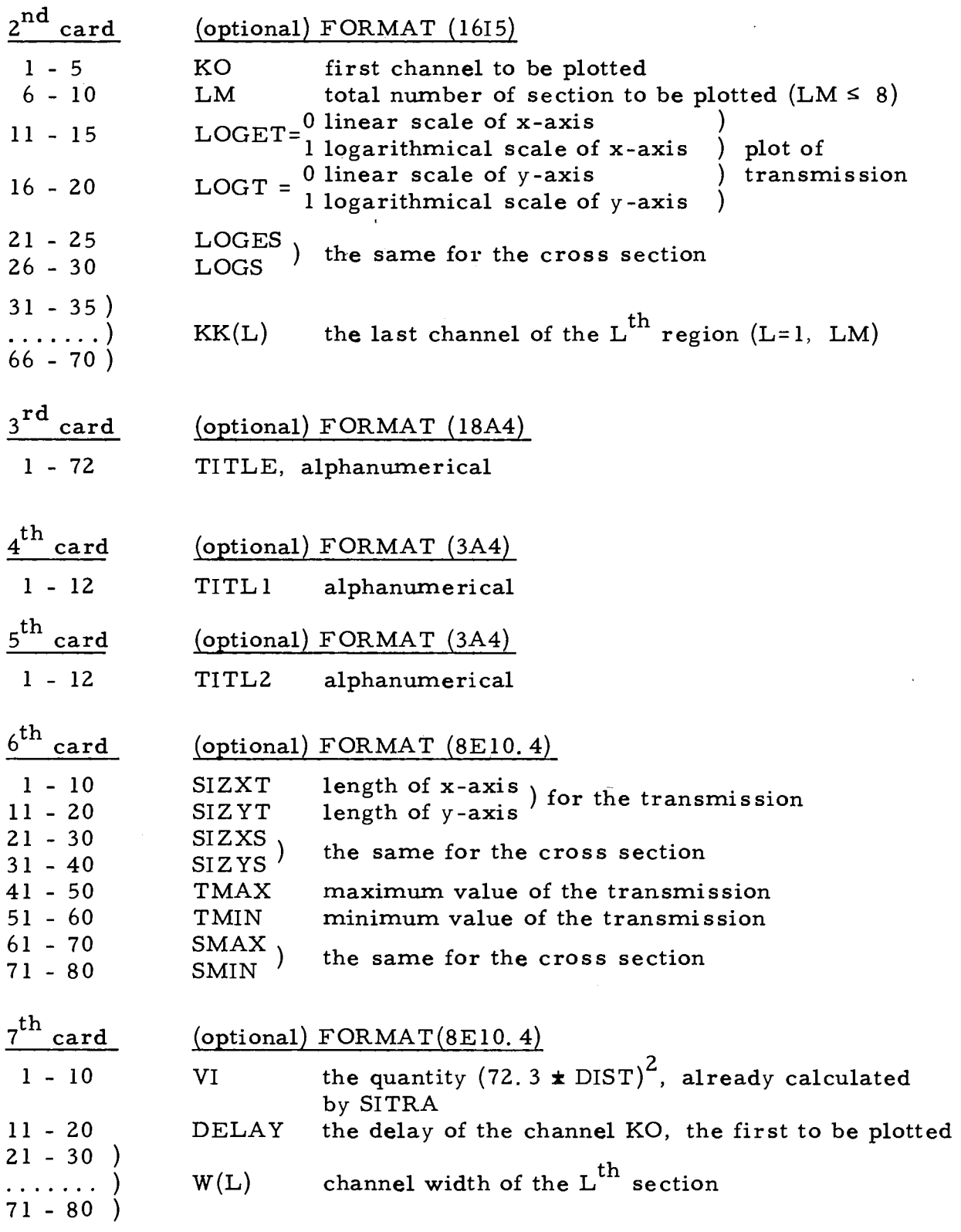

N. B. If  $LM > 6$ , continue with the same FORMAT using another card.

10. Scheme of Dead Time Correction (see 13)

An exemple of a spectrum with three accordeon sections is shown.

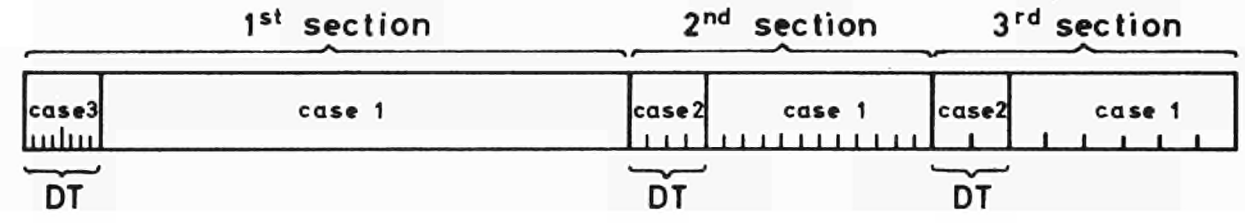

In the 3rd section the range of dead time DT covers 2 channels, in the 2<sup>nd</sup> region 4 channels and in the first region 8 channels.

11. Scheme of Section, Pseudosections and Zones of Interest

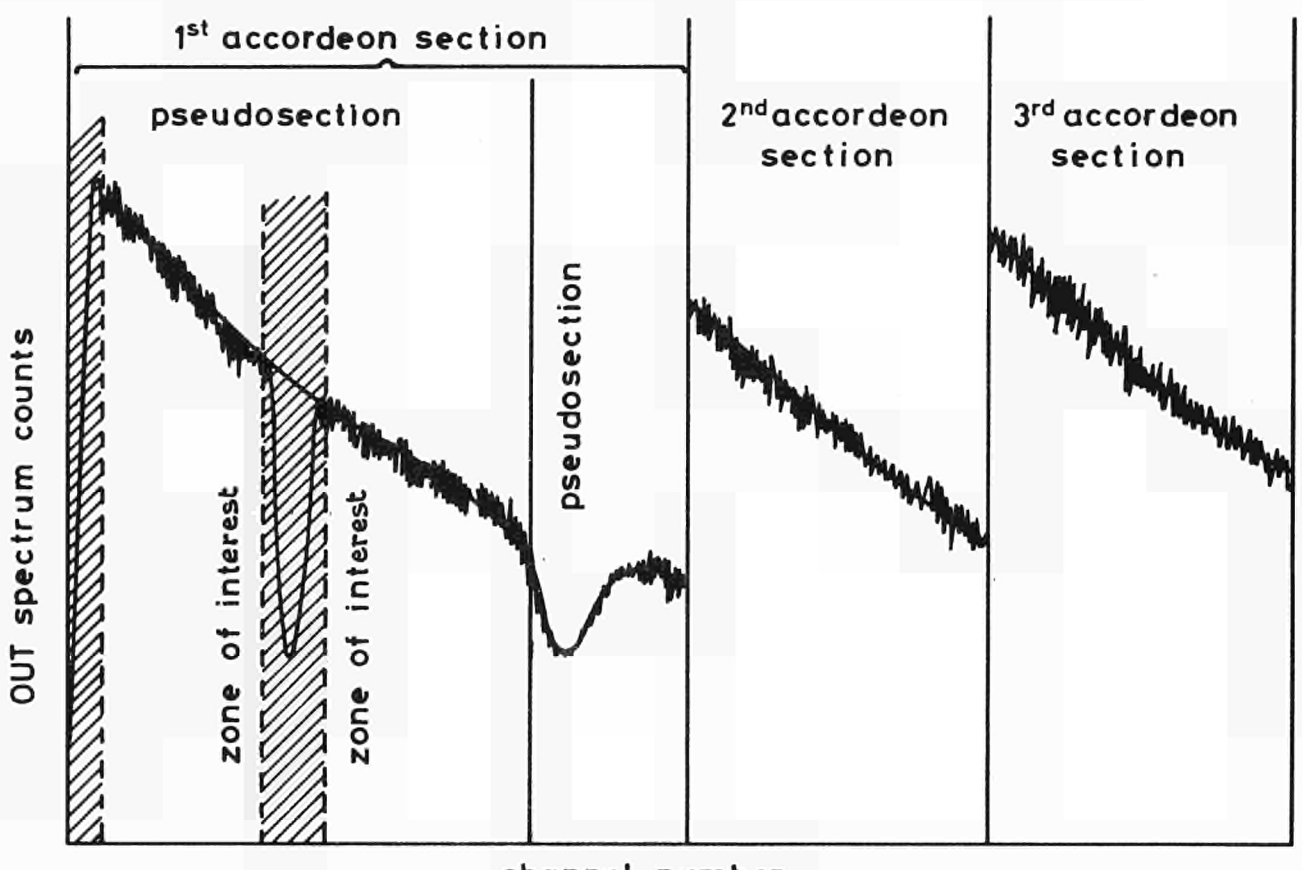

channel number

N.B. the continuous vertical lines represent multiples of 128

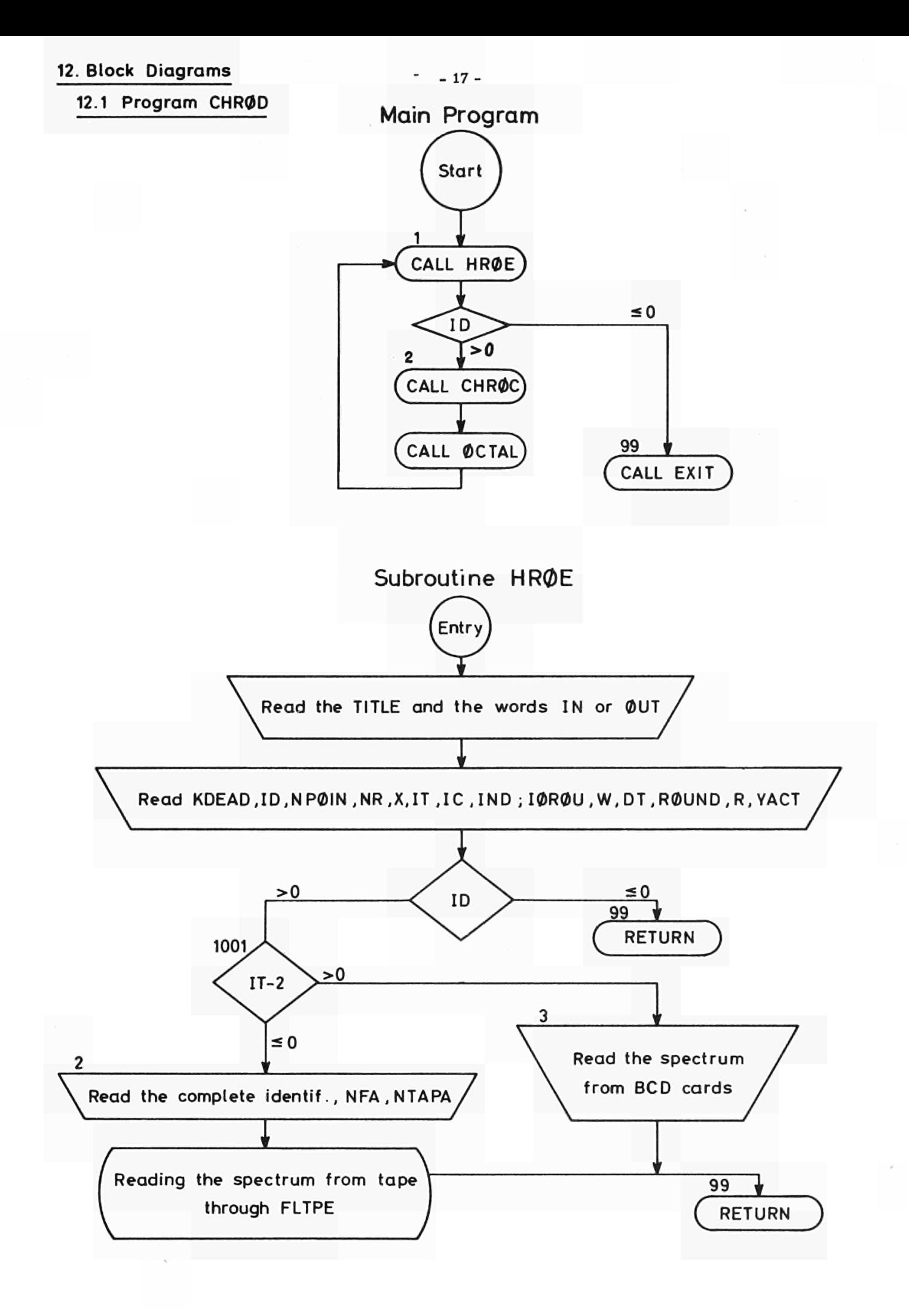

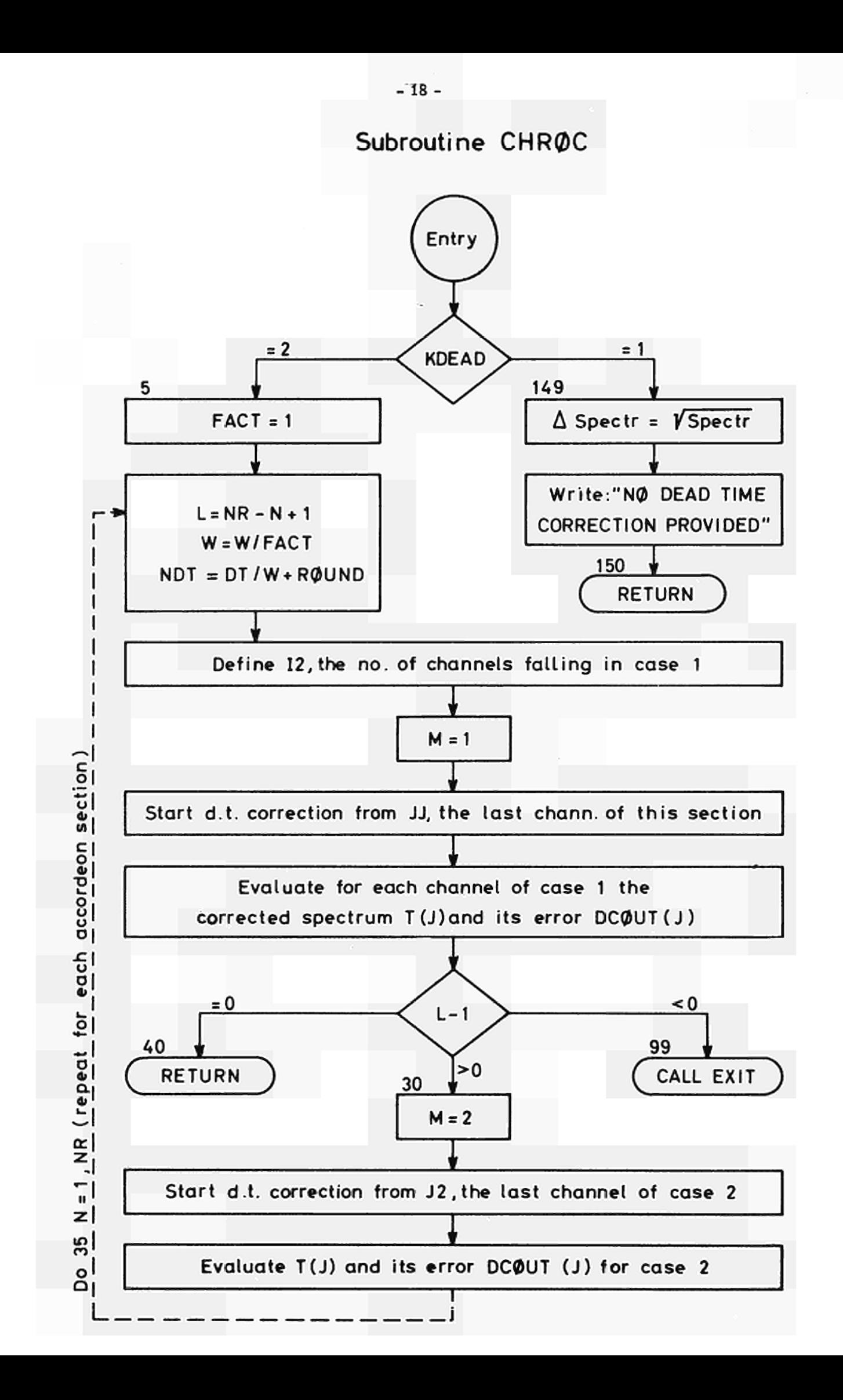

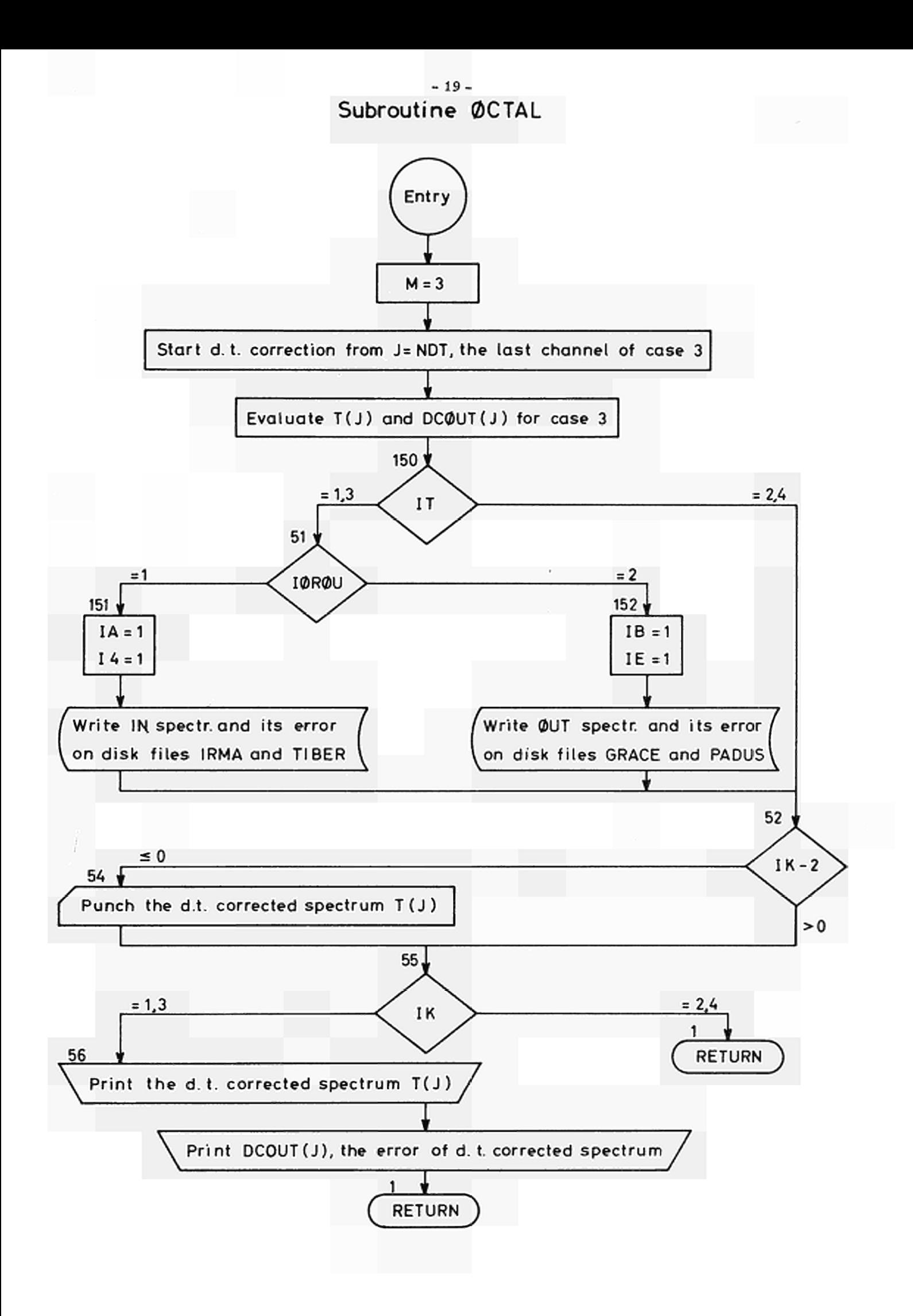

## 12.2 Program **KØLAR 20**

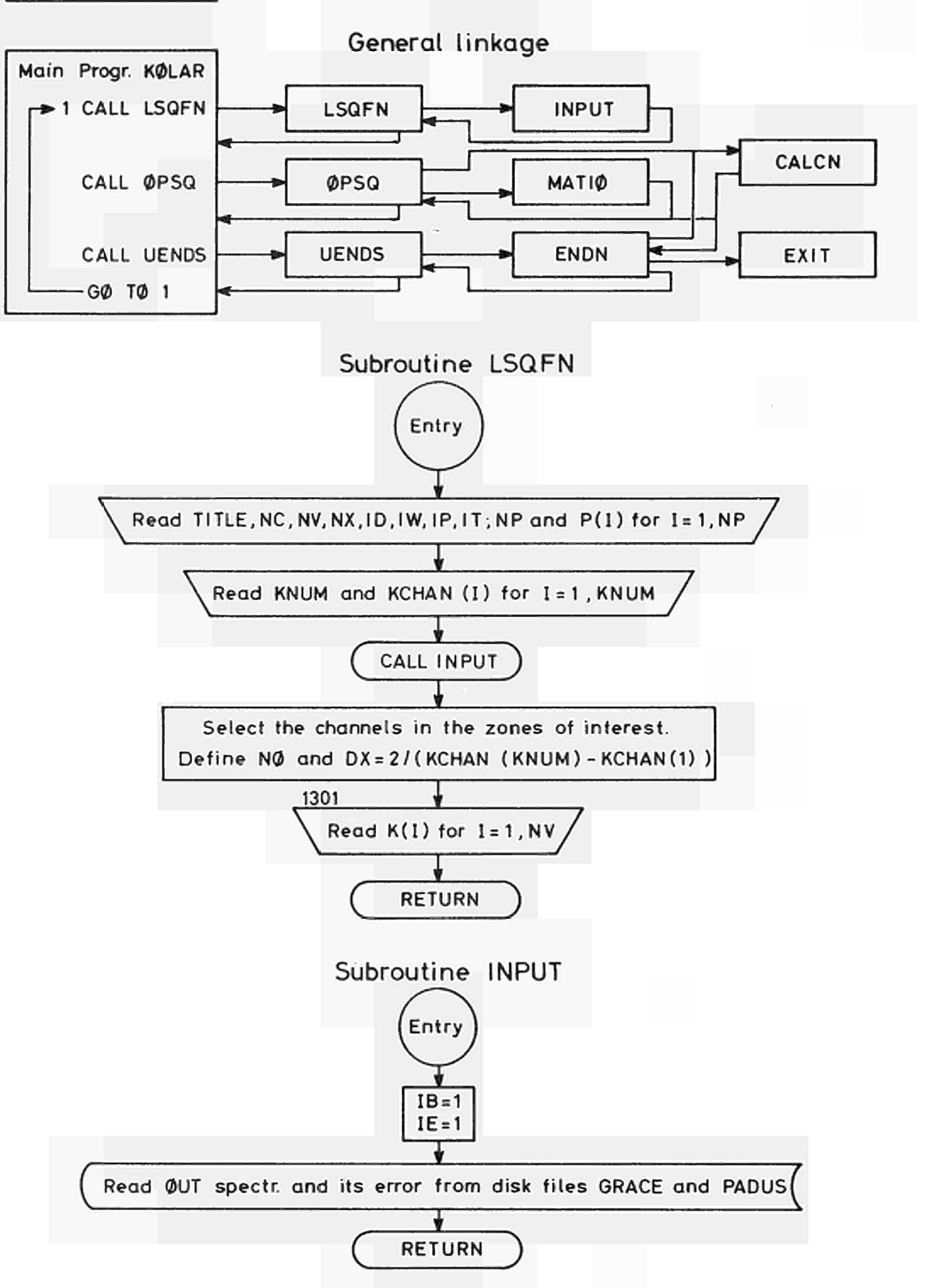

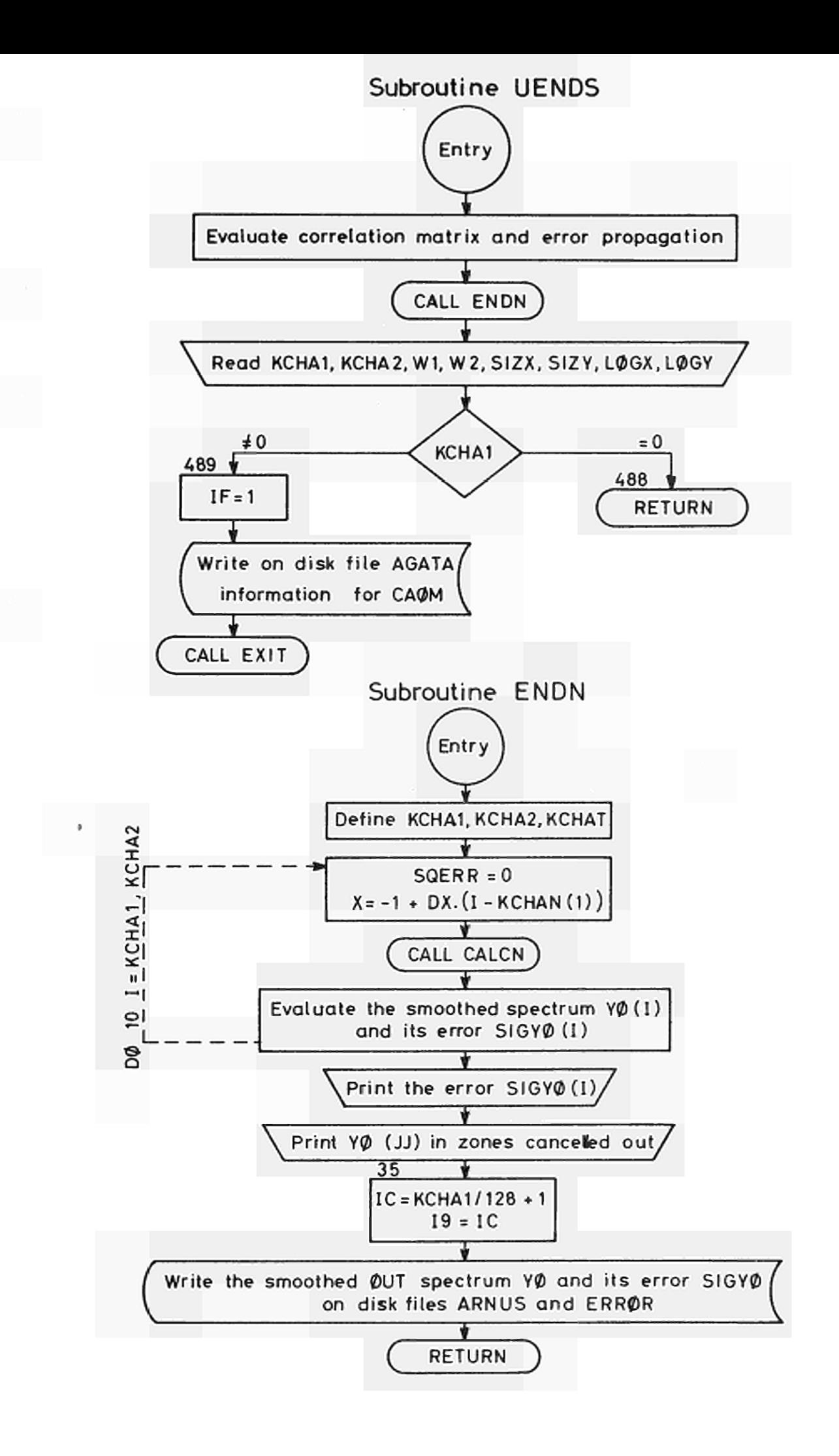

12.3 Program SITRA - 22 -

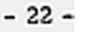

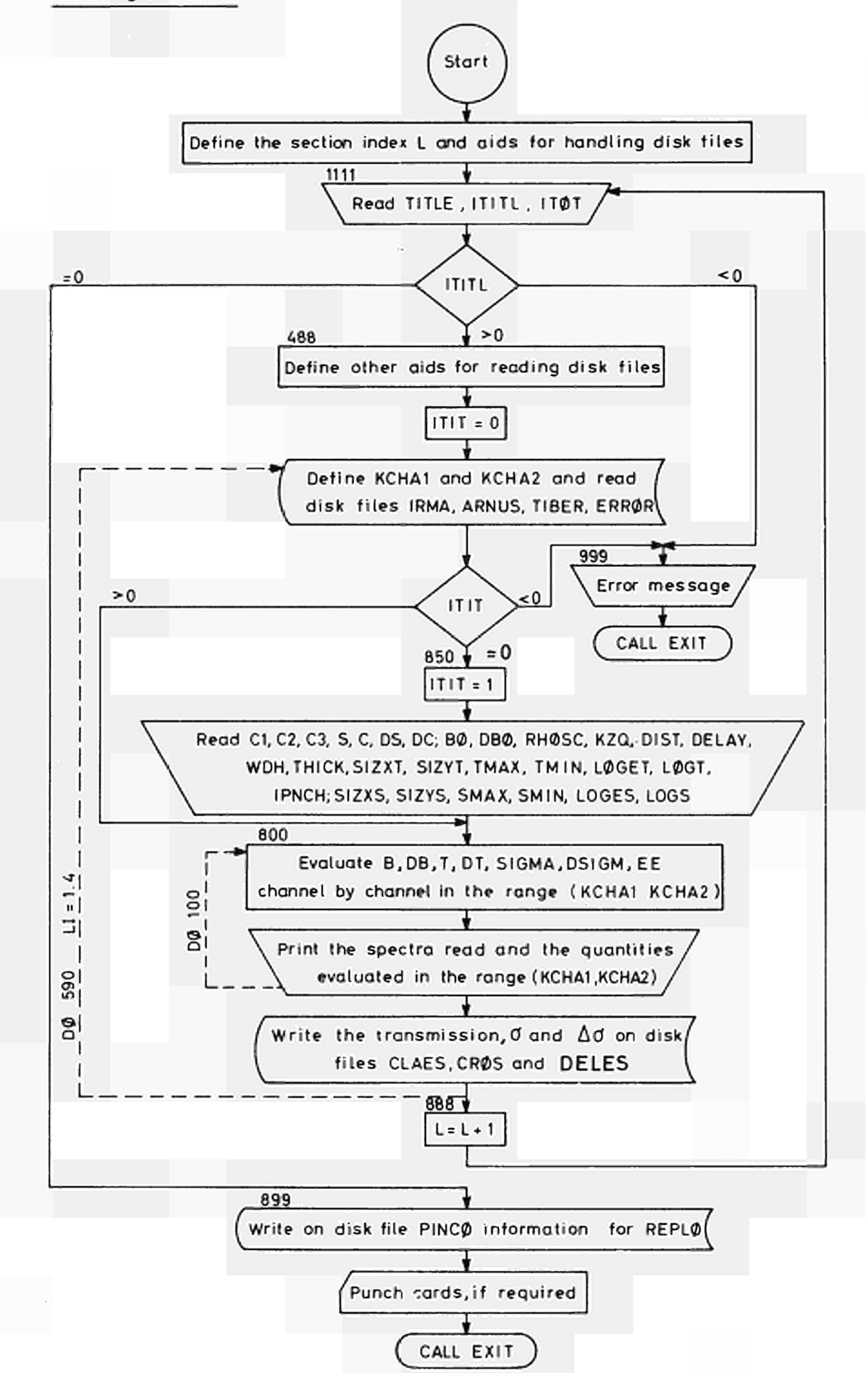

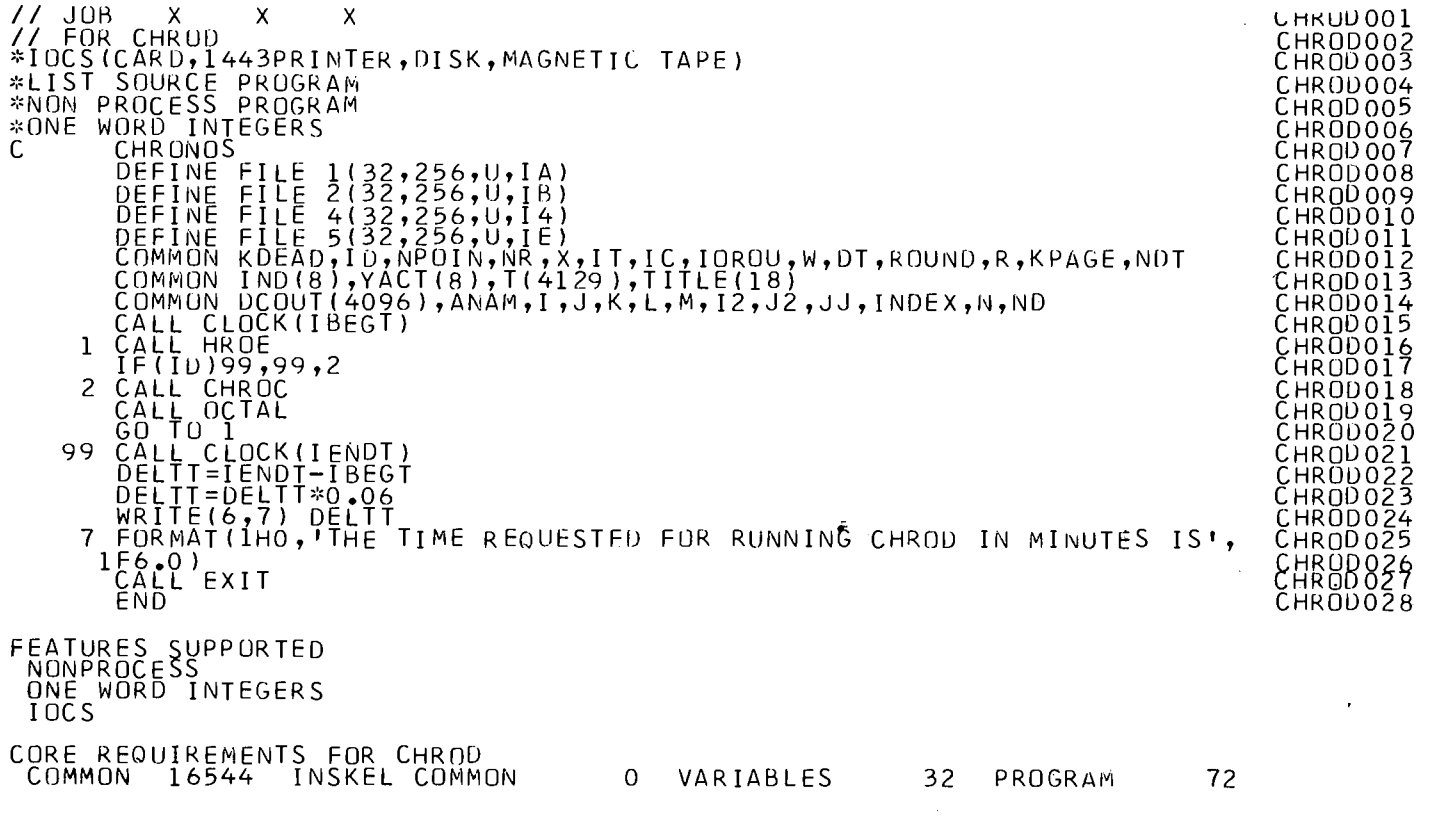

 $\mathcal{L}^{\text{max}}_{\text{max}}$  and  $\mathcal{L}^{\text{max}}_{\text{max}}$ 

END OF COMPILATION

 $\sim 10^{-1}$ 

a<br>R Η. Η\*» rt-*Ρ-α*  t) *Η*  Ο *Η* 

 $\mathcal{L}_{\mathcal{A}}$ 

ΰ

 $\frac{1}{2}$ 

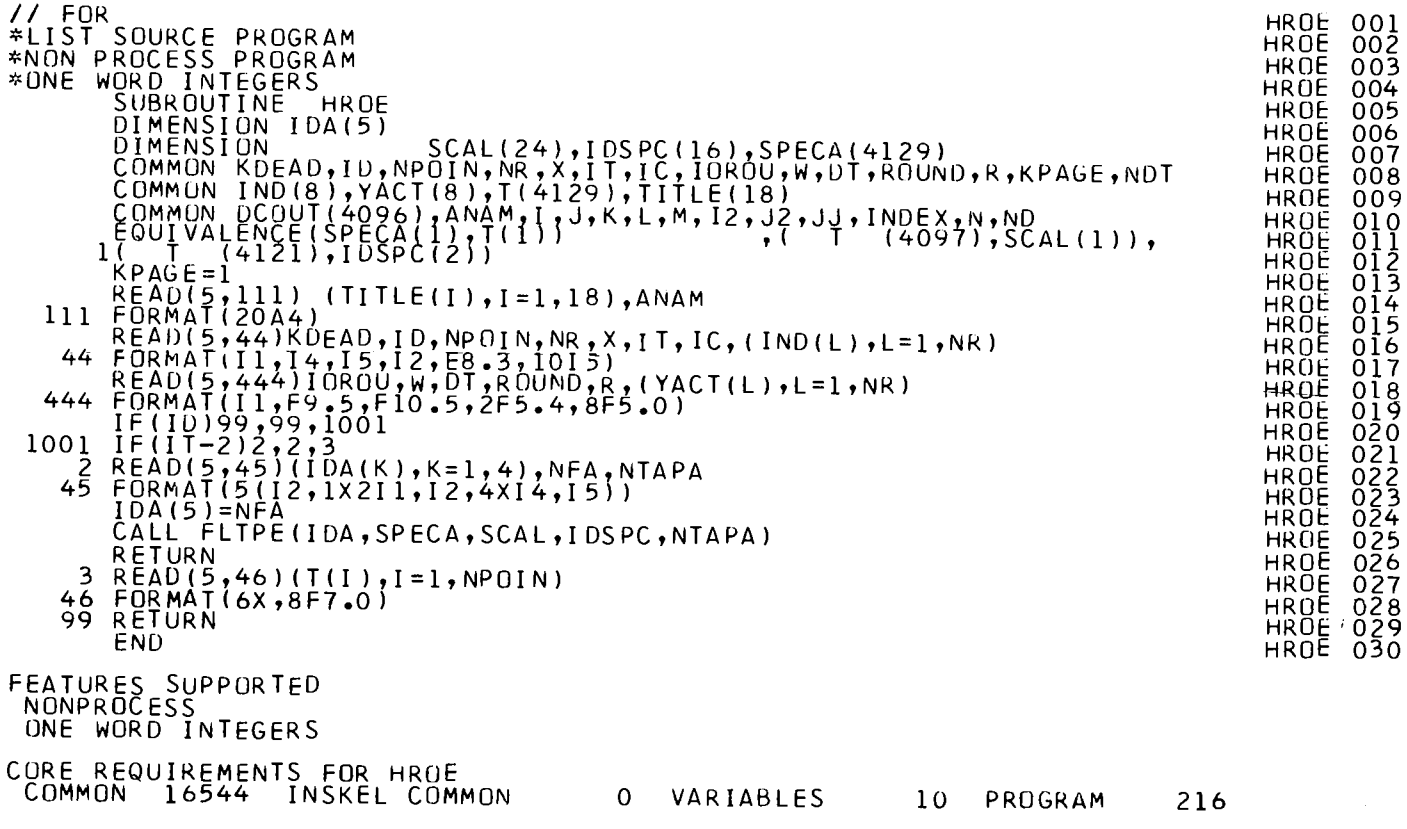

END OF COMPILATION

 $\sim$ 

 $\sim$ 

 $-34-$ 

 $\sim$ 

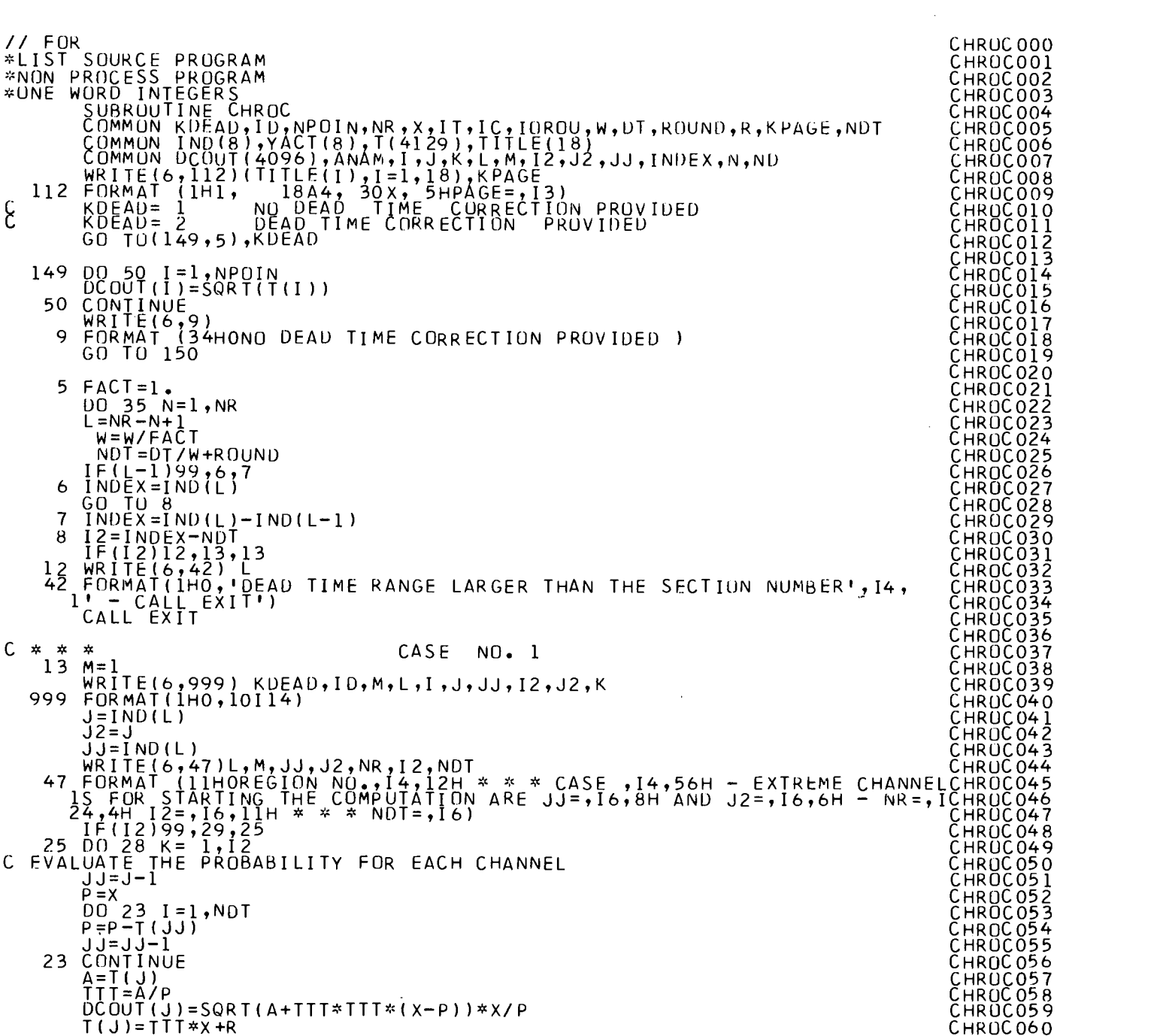

 $\mathcal{A}^{\pm}$ 

 $\sim 10^{-1}$ 

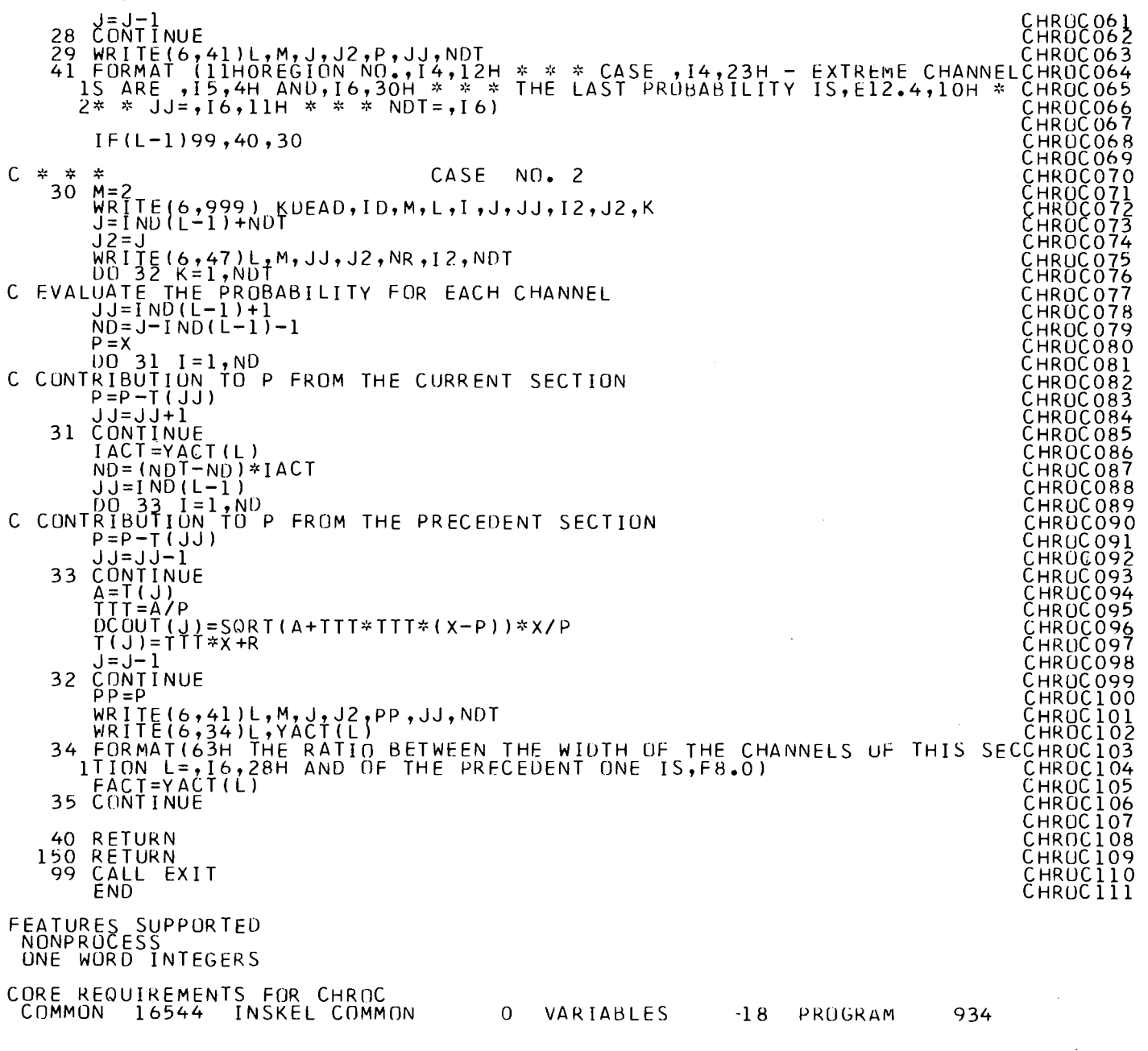

 $\sim 10^7$ 

ι

 $\sim$ 

 $\sim$ 

PAGE 02

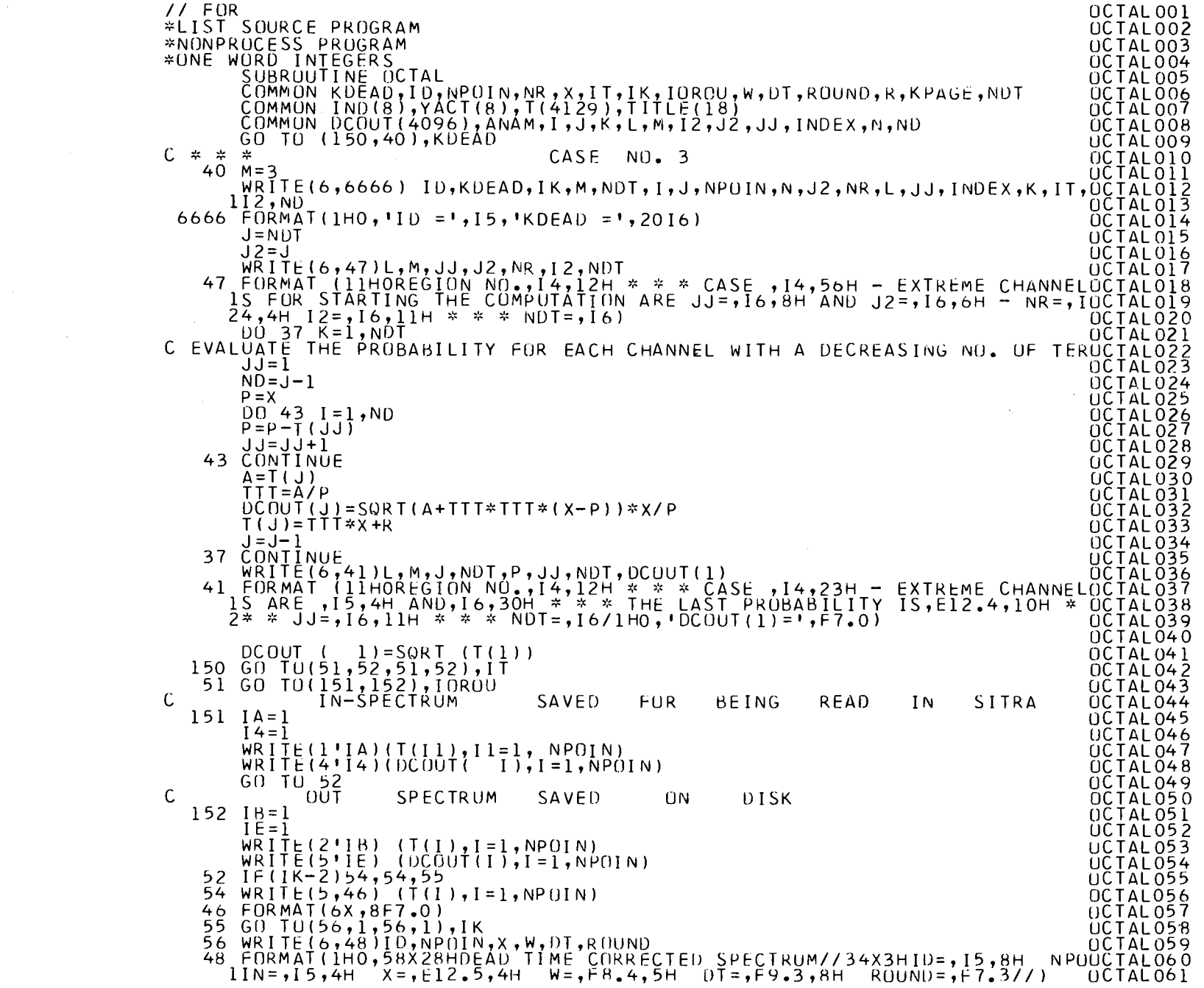

 $-27 -$ 

 $\sim 100$ 

 $\sim 10^{-11}$ 

 $\label{eq:2} \frac{1}{\sqrt{2}}\frac{1}{\sqrt{2}}\left(\frac{1}{\sqrt{2}}\right)^2.$ 

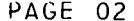

 $\Delta \sim$ 

 $\sim$ 

 $\sim$ 

 $\mathbf{I}$  $-88 -$ 

 $\sim 10$ 

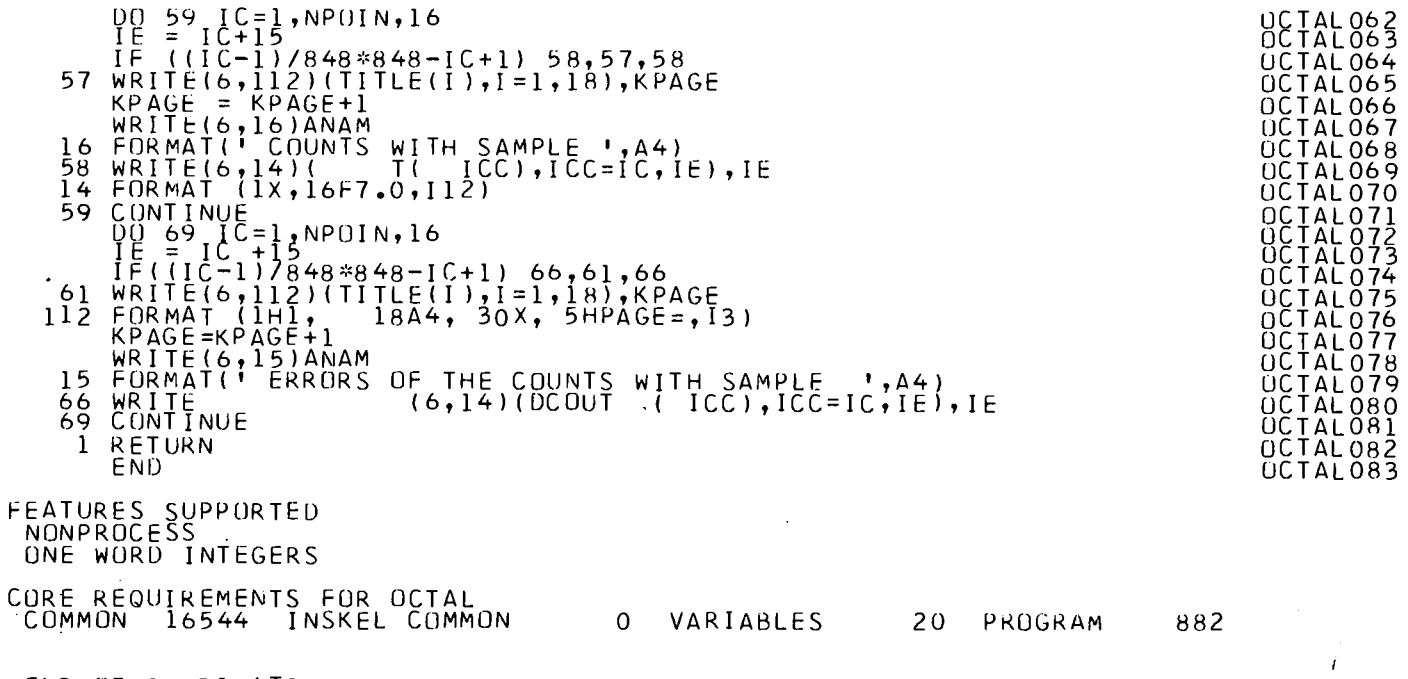

 $\rightarrow$   $\rightarrow$ 

END OF COMPILATION

and the state of the state of the

**Contract Contract State** 

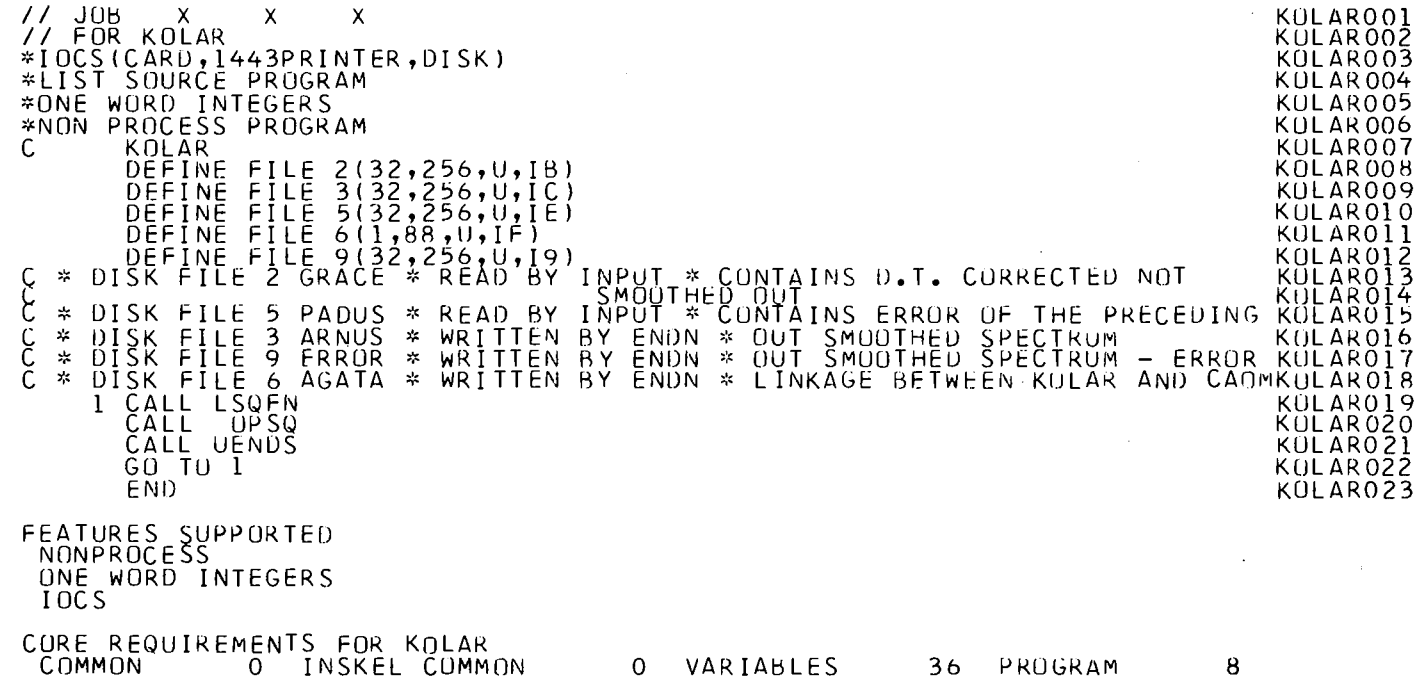

END OF COMPILATION

 $-62 -$ 

 $\bar{z}$ 

 $\sim 10^{-1}$ 

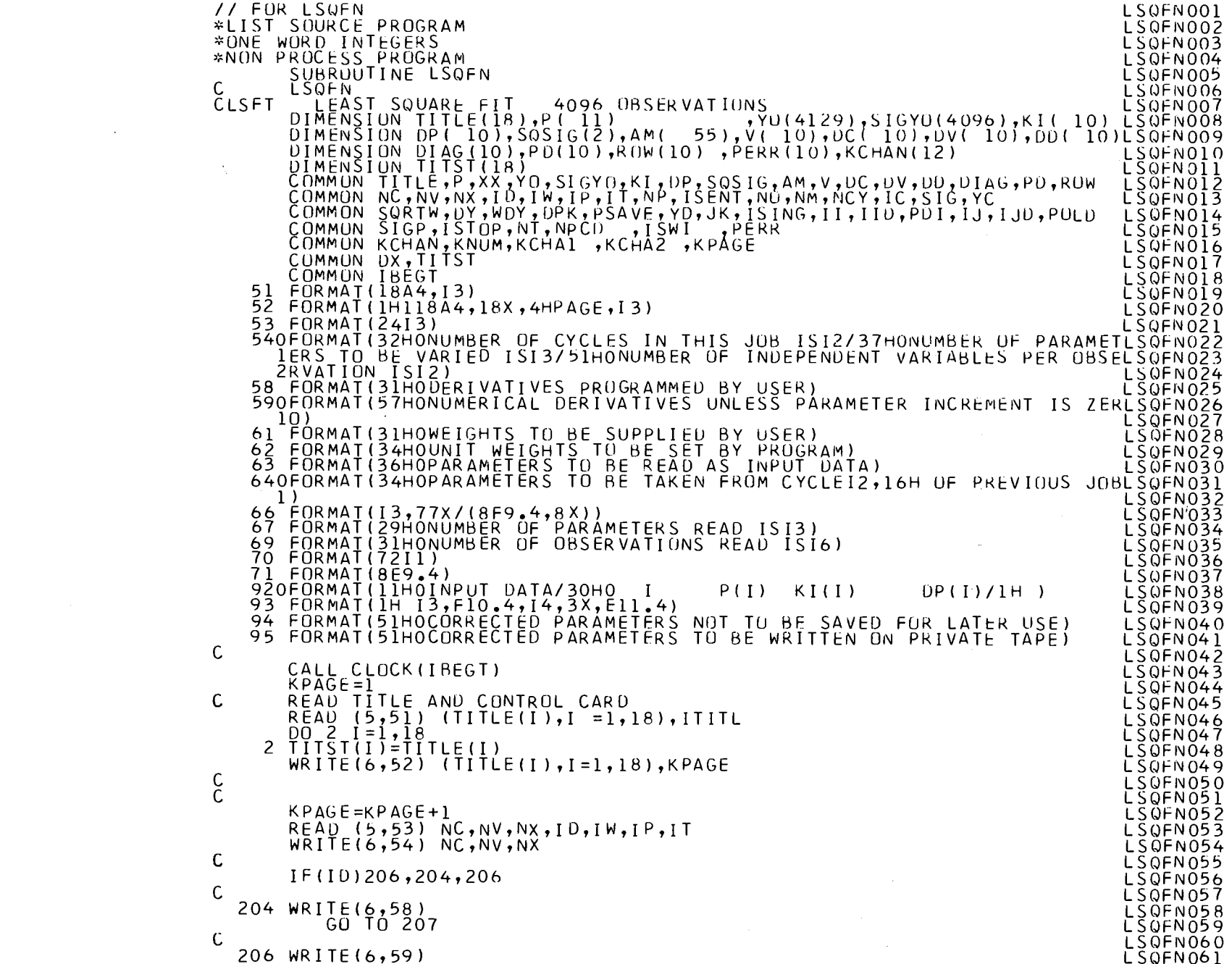

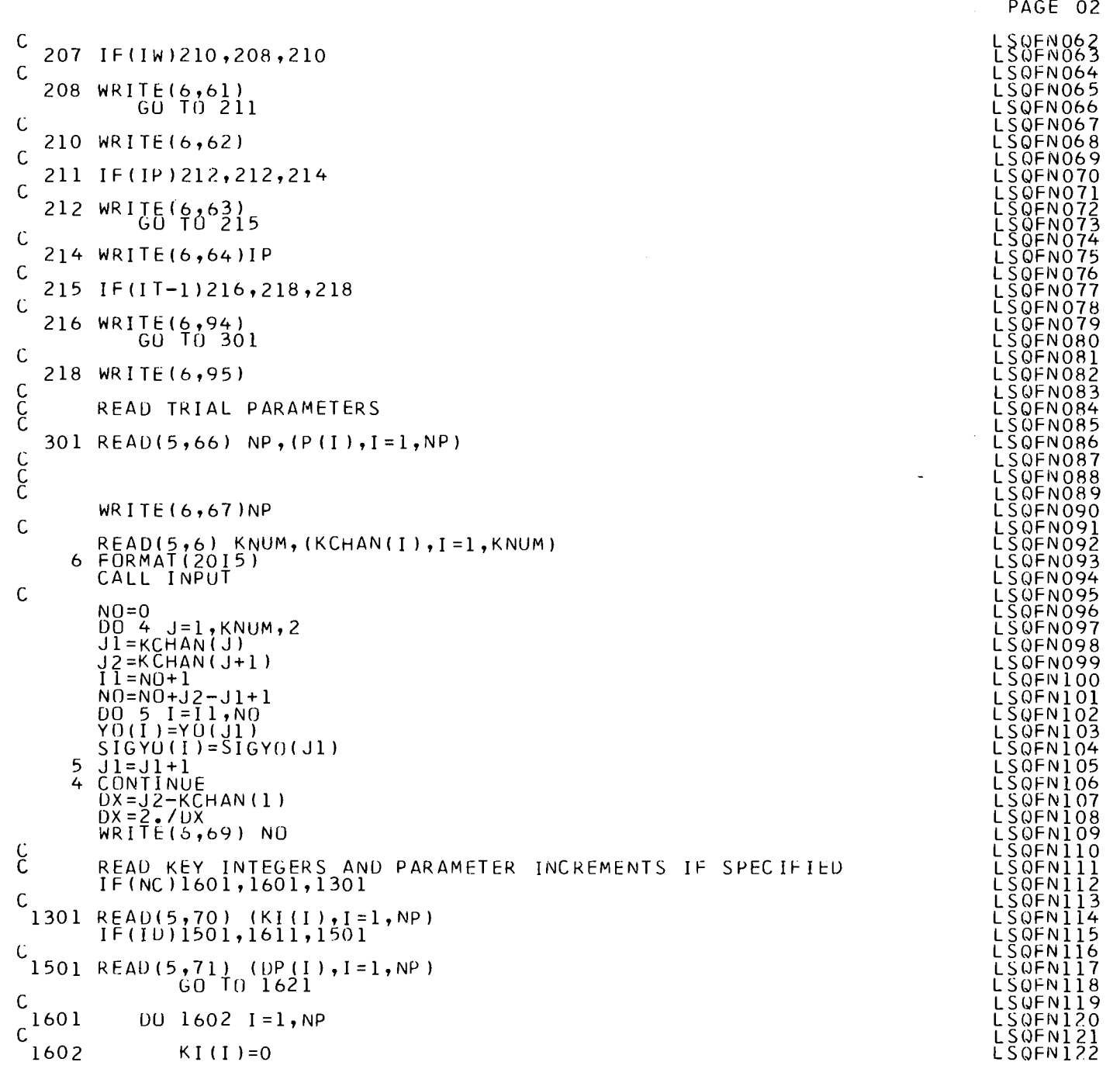

 $\sim$ 

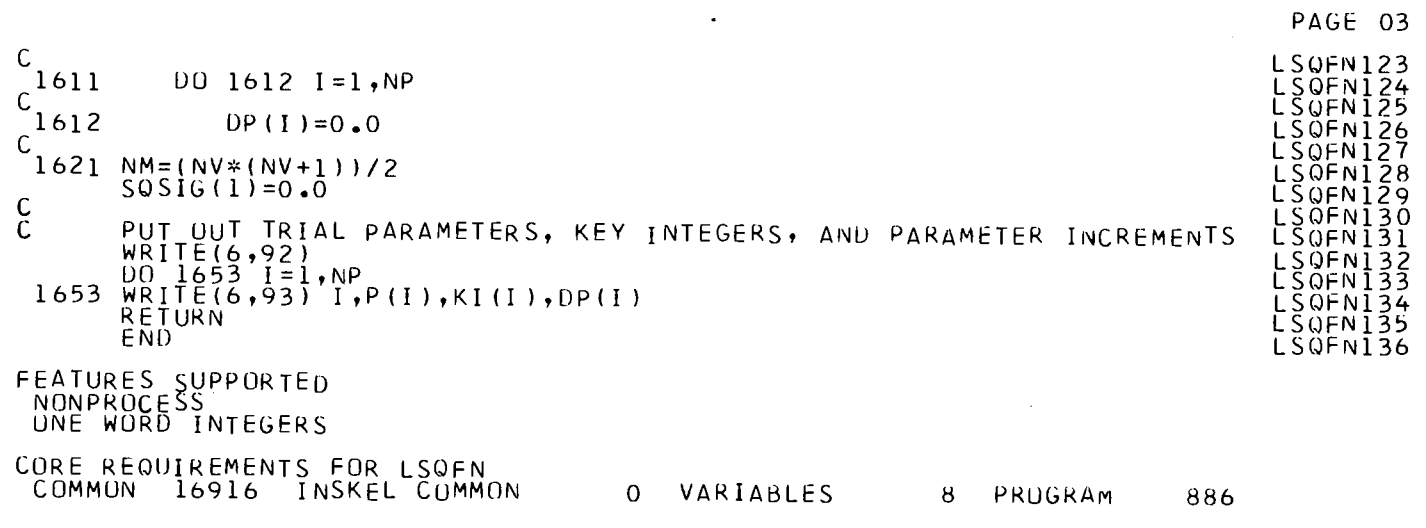

and the state of the state

 $\label{eq:2.1} \frac{1}{\sqrt{2}}\int_{\mathbb{R}^3}\frac{1}{\sqrt{2}}\left(\frac{1}{\sqrt{2}}\right)^2\frac{1}{\sqrt{2}}\left(\frac{1}{\sqrt{2}}\right)^2\frac{1}{\sqrt{2}}\left(\frac{1}{\sqrt{2}}\right)^2\frac{1}{\sqrt{2}}\left(\frac{1}{\sqrt{2}}\right)^2\frac{1}{\sqrt{2}}\left(\frac{1}{\sqrt{2}}\right)^2.$ 

 $\label{eq:2.1} \mathcal{L}(\mathcal{L}^{\text{max}}_{\mathcal{L}}(\mathcal{L}^{\text{max}}_{\mathcal{L}}),\mathcal{L}^{\text{max}}_{\mathcal{L}}(\mathcal{L}^{\text{max}}_{\mathcal{L}}))$ 

END OF COMPILATION

the contract of the contract of the contract of

and the state of the state of the

 $\frac{1}{T}$ 

 $\label{eq:2.1} \mathcal{L}(\mathcal{L}^{\text{max}}_{\mathcal{L}}(\mathcal{L}^{\text{max}}_{\mathcal{L}})) \leq \mathcal{L}(\mathcal{L}^{\text{max}}_{\mathcal{L}}(\mathcal{L}^{\text{max}}_{\mathcal{L}}))$ 

 $\mathcal{L}^{\text{max}}_{\text{max}}$ 

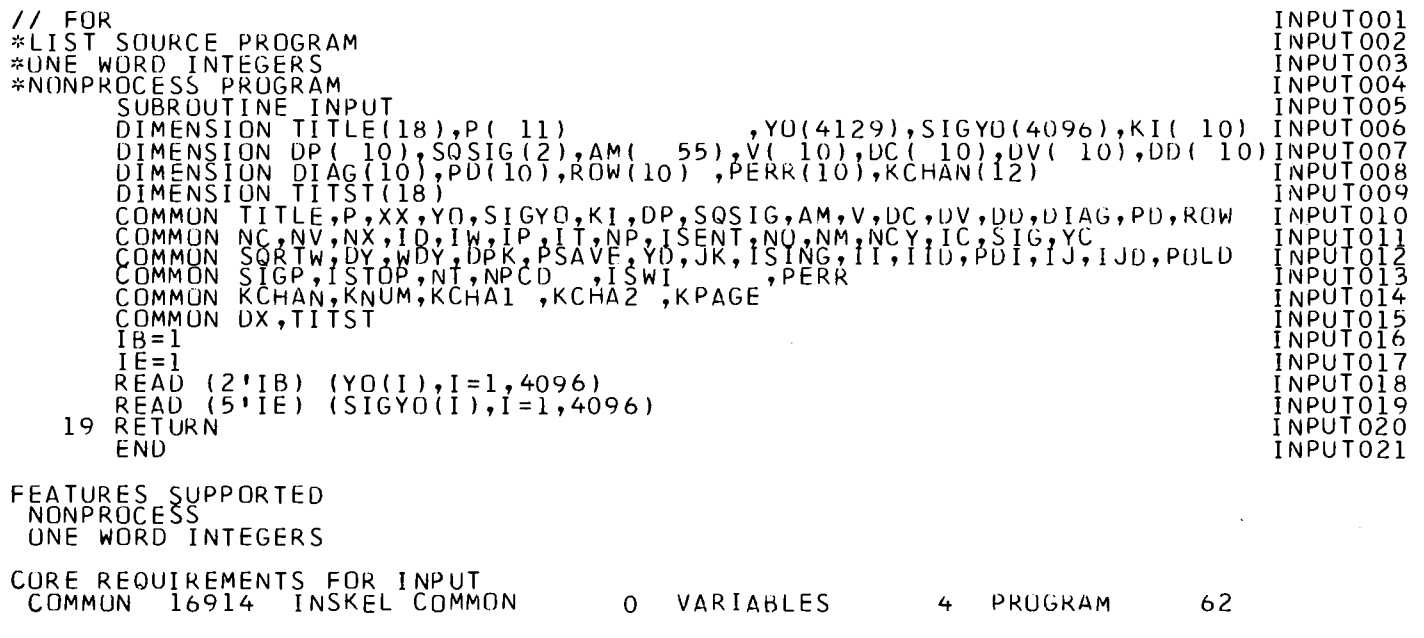

 $\sim 10^{-1}$ 

 $\sim$ 

END OF COMPILATION

 $\sim 100$  km s  $^{-1}$ 

់<br>ខេ<br>-

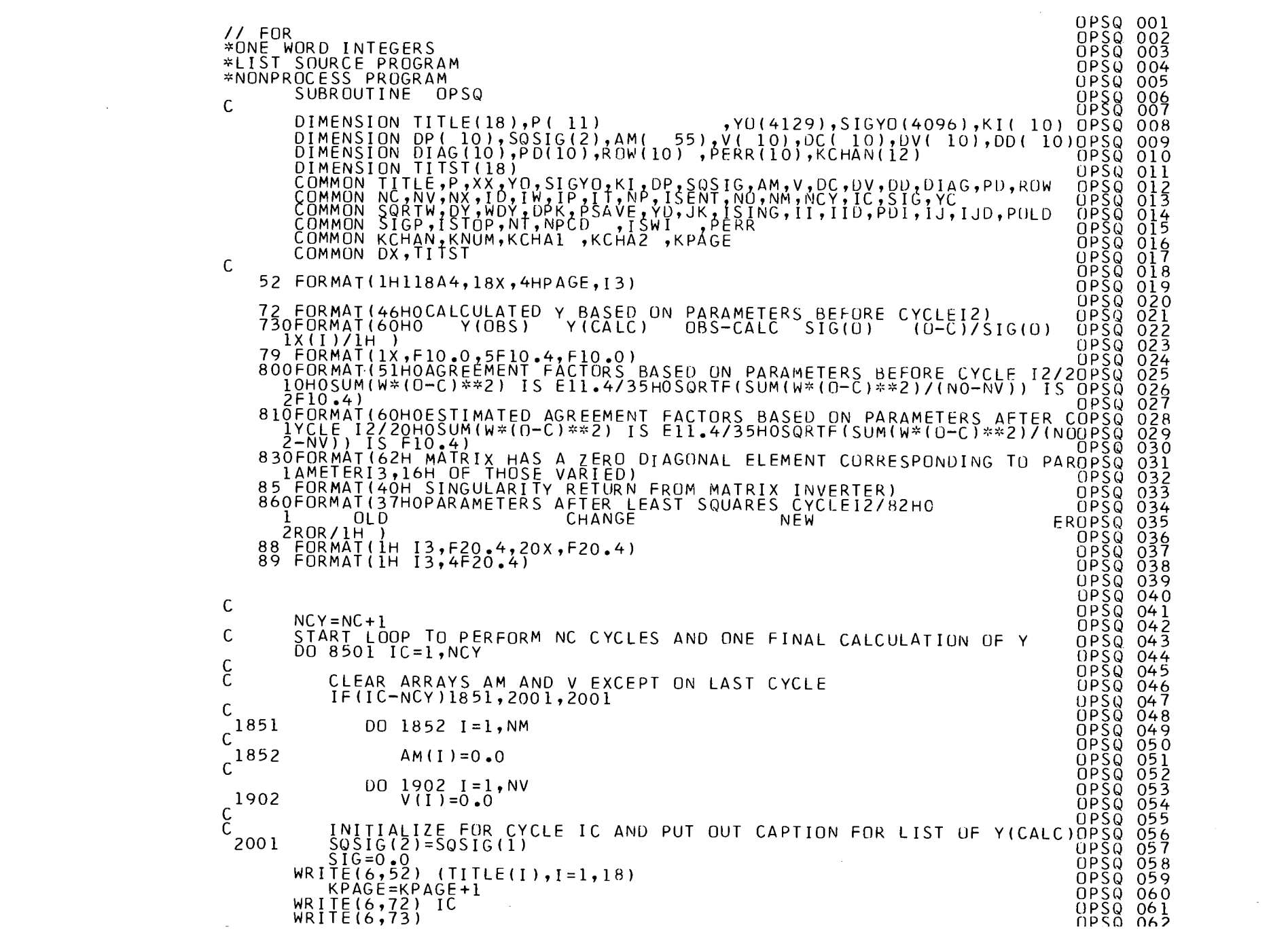

 $\sim$ 

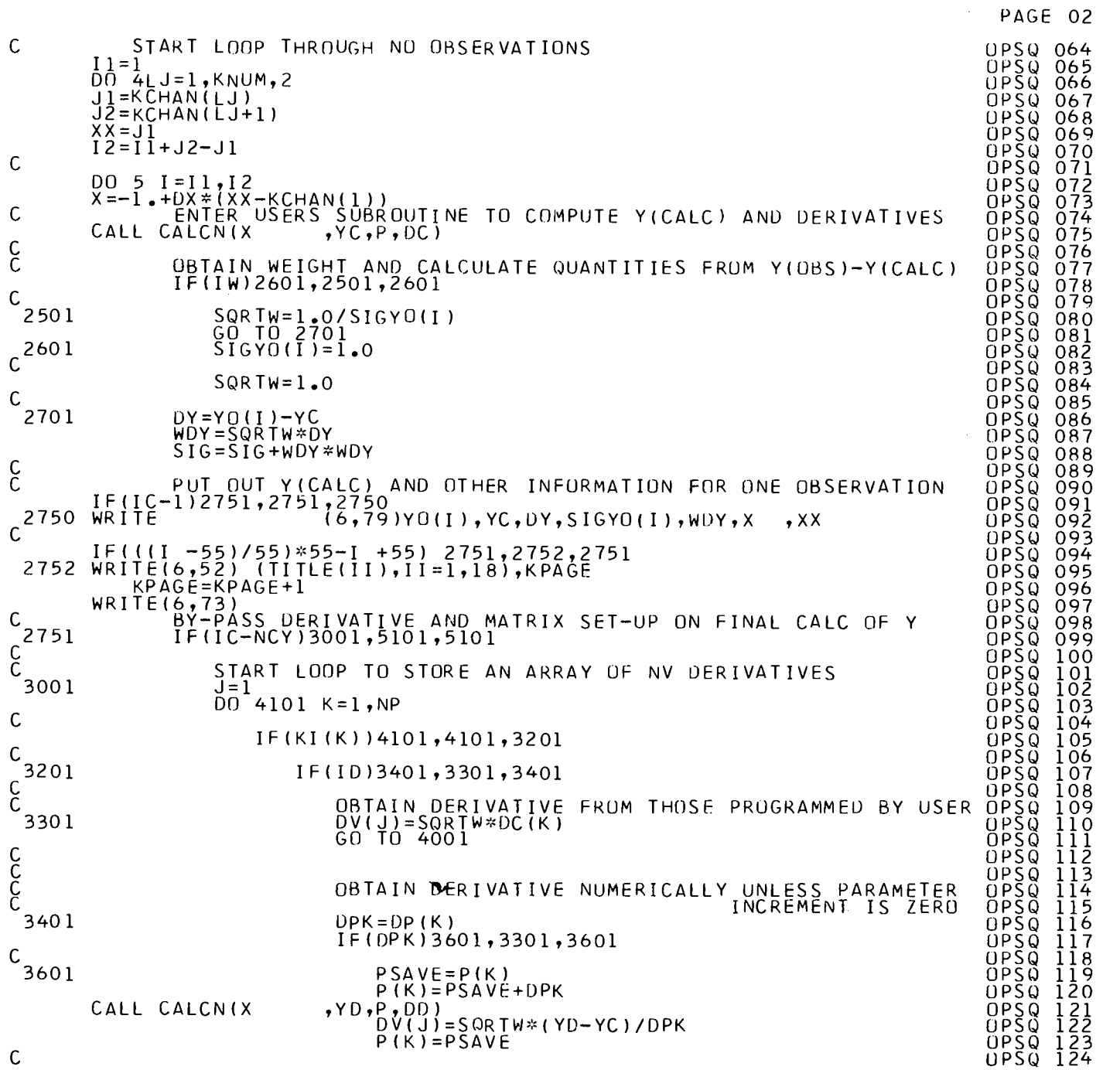

 $\sim 10^7$ 

 $-$  38  $-$ 

 $\mathbf{A}^{\prime}$ 

 $\alpha$  .

PAGE 03

 $\mathcal{L}^{\text{max}}_{\text{max}}$  ,  $\mathcal{L}^{\text{max}}_{\text{max}}$ 

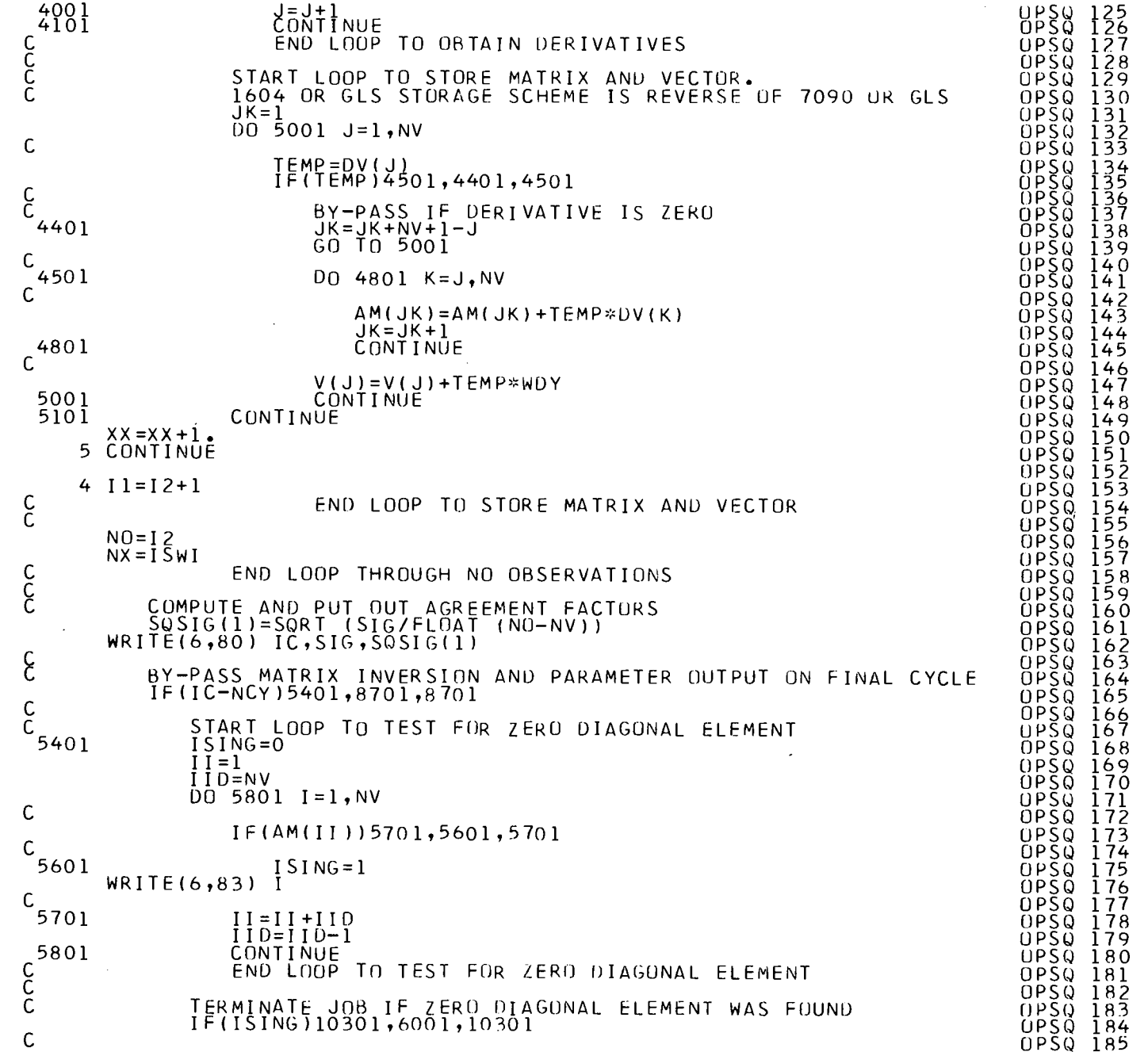

 $\mathcal{L}^{\text{max}}_{\text{max}}$  , where  $\mathcal{L}^{\text{max}}_{\text{max}}$ 

 $\sim$ 

 $\mathcal{L}^{\text{max}}_{\text{max}}$ 

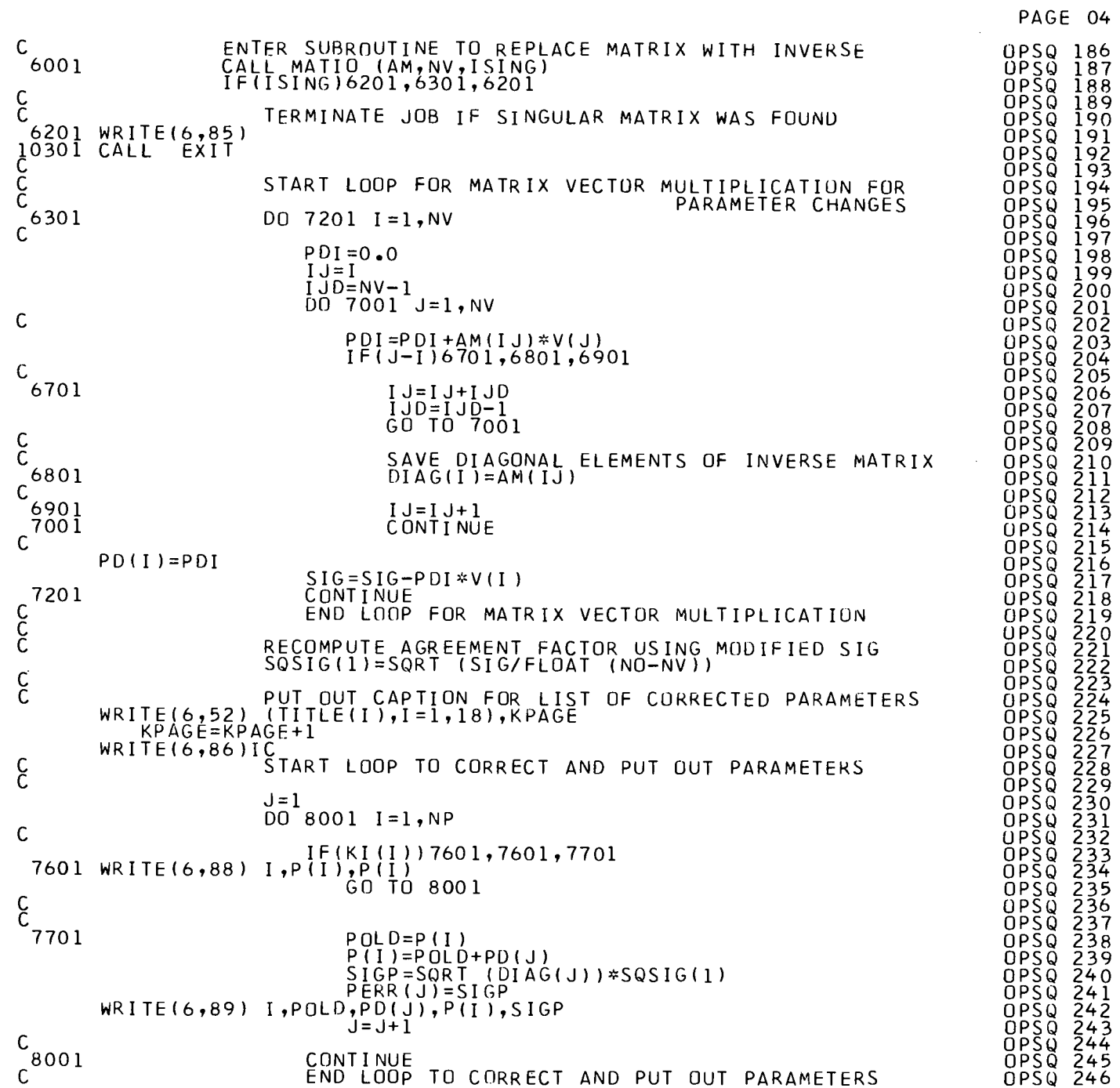

 $-27 -$ 

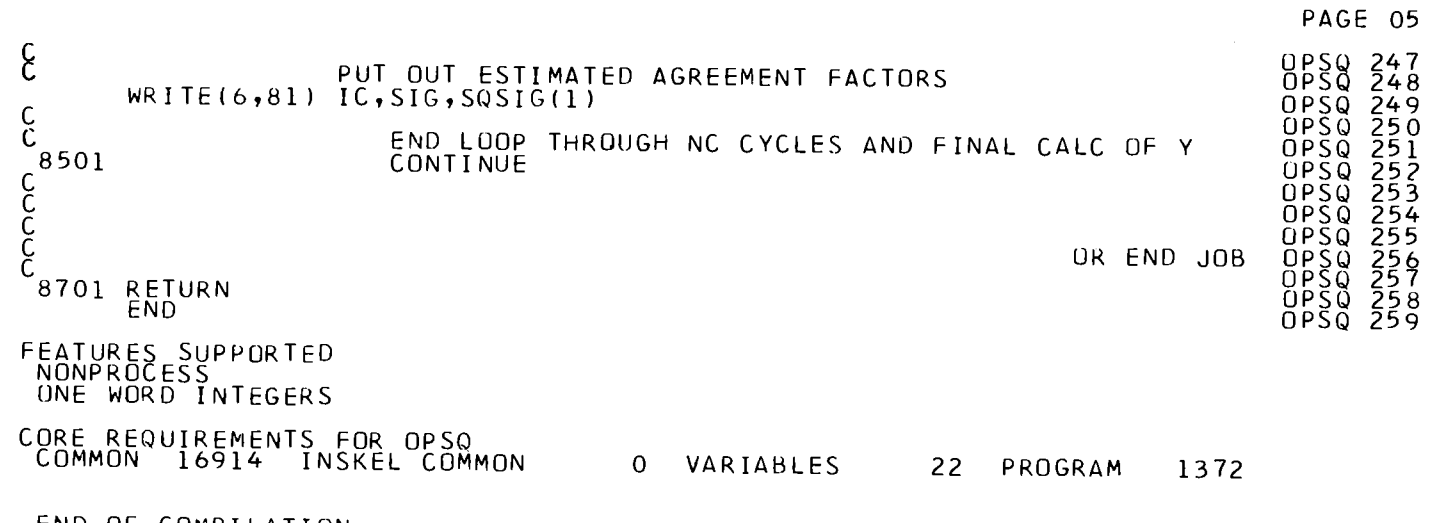

 $\label{eq:2.1} \mathcal{L}(\mathcal{L}(\mathcal{L})) = \mathcal{L}(\mathcal{L}(\mathcal{L})) = \mathcal{L}(\mathcal{L}(\mathcal{L})) = \mathcal{L}(\mathcal{L}(\mathcal{L})) = \mathcal{L}(\mathcal{L}(\mathcal{L})) = \mathcal{L}(\mathcal{L}(\mathcal{L})) = \mathcal{L}(\mathcal{L}(\mathcal{L})) = \mathcal{L}(\mathcal{L}(\mathcal{L})) = \mathcal{L}(\mathcal{L}(\mathcal{L})) = \mathcal{L}(\mathcal{L}(\mathcal{L})) = \mathcal{L}(\mathcal{L}(\mathcal{L})) = \math$ 

END OF COMPILATION

 $\mathcal{L}^{\text{max}}(\mathcal{L}^{\text{max}})$ 

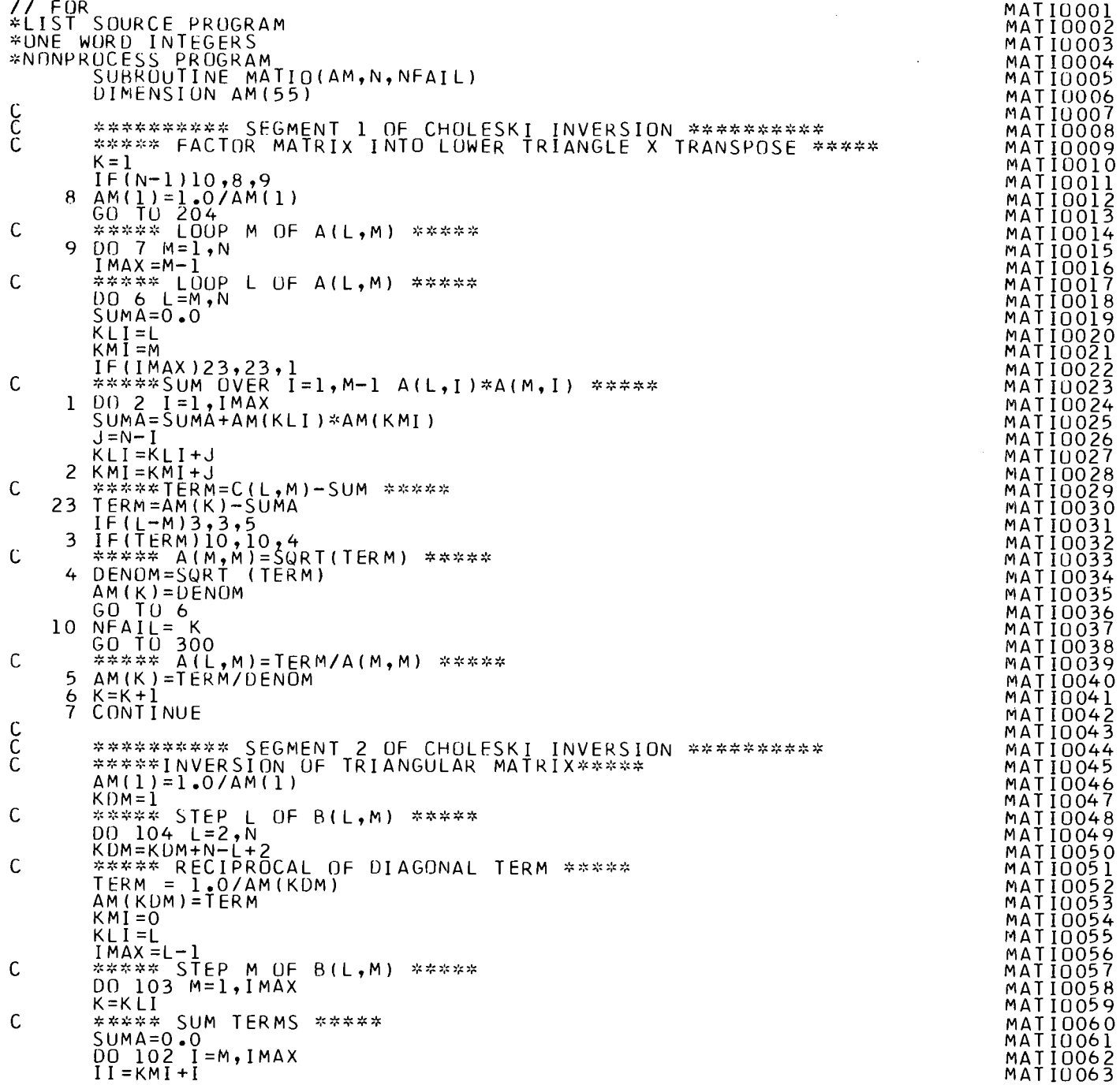

 $\bar{z}$ 

 $\bar{\lambda}$ 

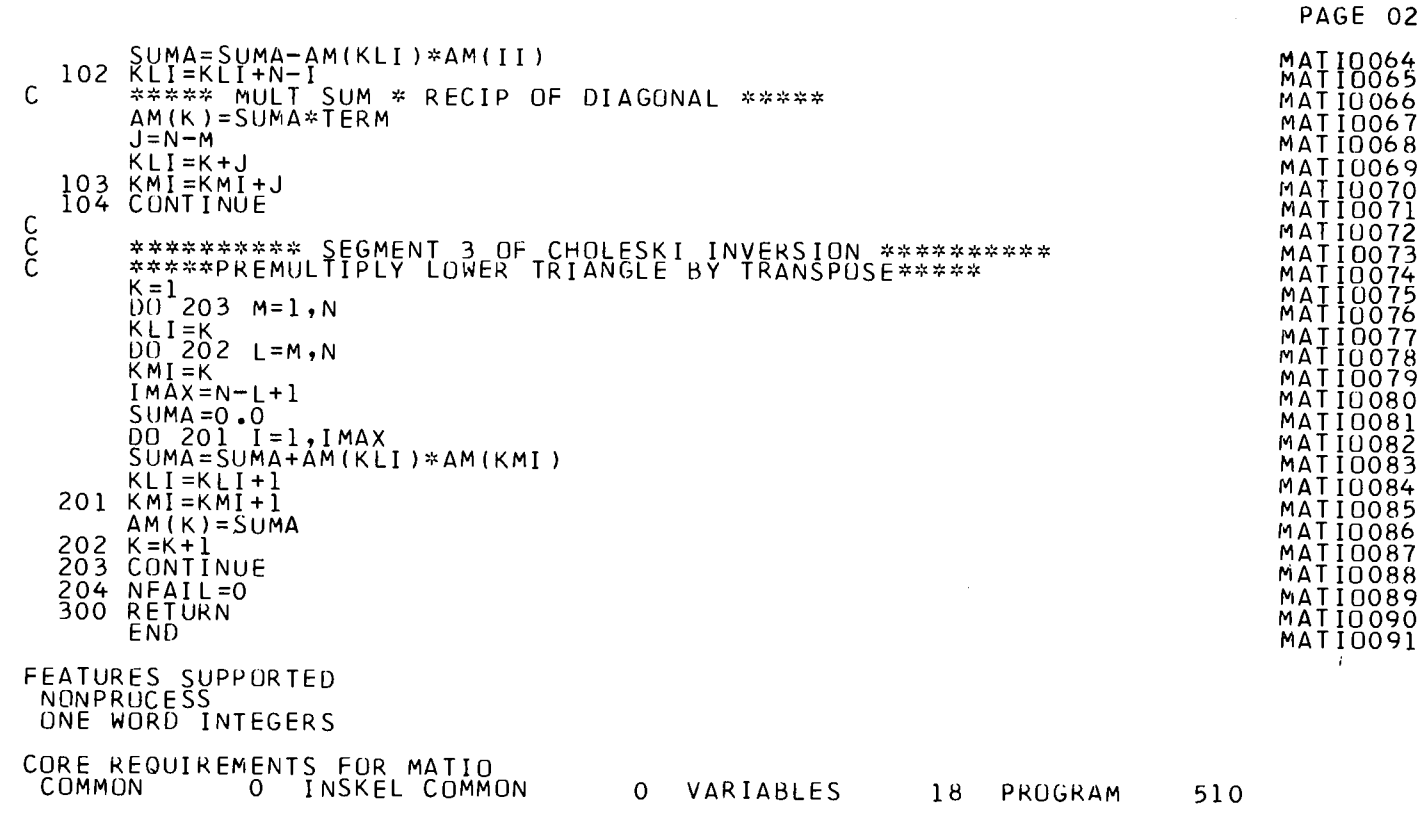

END OF COMPILATION

 $\sim 100$ 

 $\mathcal{L}^{\text{max}}_{\text{max}}$ 

 $\sim 10^7$ 

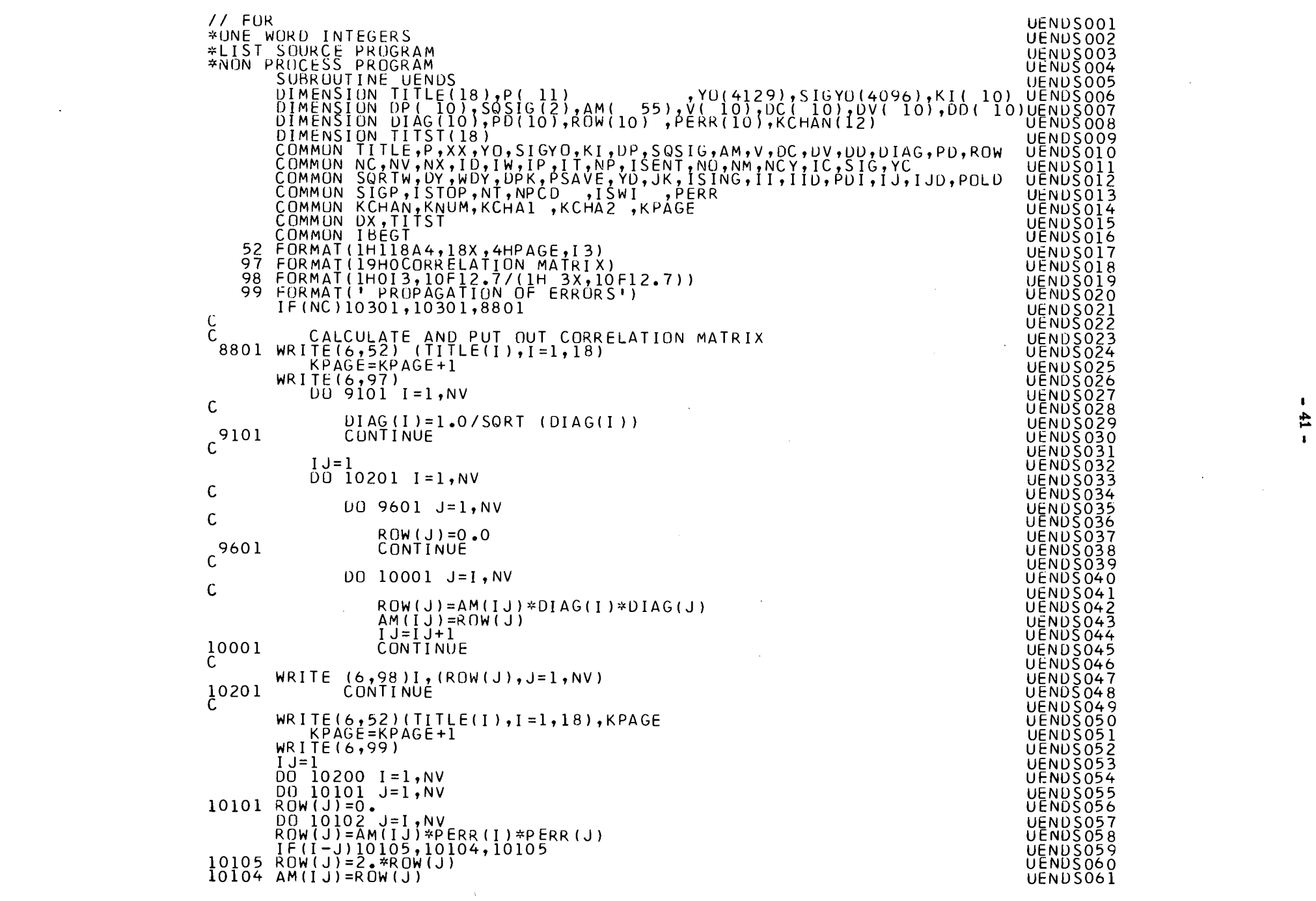

 $\mathbf{L}_{\mathbf{r}}$  $41 -$ 

![](_page_45_Picture_17.jpeg)

 $\Delta$ 

![](_page_45_Picture_18.jpeg)

END OF COMPILATION

 $\blacksquare$  $42 -$ 

 $\sim$ 

![](_page_46_Picture_10.jpeg)

 $\mathcal{L}^{\text{max}}_{\text{max}}$ 

 $-43 -$ 

 $\mathcal{L}^{\text{max}}_{\text{max}}$ 

![](_page_47_Picture_17.jpeg)

 $\mathcal{L}^{\text{max}}_{\text{max}}$ 

 $\mathsf C$ 

![](_page_48_Picture_75.jpeg)

END OF COMPILATION

 $\mathcal{L}^{\mathcal{L}}(\mathcal{L}^{\mathcal{L}})$  and  $\mathcal{L}^{\mathcal{L}}(\mathcal{L}^{\mathcal{L}})$  and  $\mathcal{L}^{\mathcal{L}}(\mathcal{L}^{\mathcal{L}})$  and  $\mathcal{L}^{\mathcal{L}}(\mathcal{L}^{\mathcal{L}})$ 

 $\mathcal{L}^{\text{max}}$  and  $\mathcal{L}^{\text{max}}$ 

 $\label{eq:2.1} \frac{1}{\sqrt{2}}\left(\frac{1}{\sqrt{2}}\right)^{2} \left(\frac{1}{\sqrt{2}}\right)^{2} \left(\frac{1}{\sqrt{2}}\right)^{2} \left(\frac{1}{\sqrt{2}}\right)^{2} \left(\frac{1}{\sqrt{2}}\right)^{2} \left(\frac{1}{\sqrt{2}}\right)^{2} \left(\frac{1}{\sqrt{2}}\right)^{2} \left(\frac{1}{\sqrt{2}}\right)^{2} \left(\frac{1}{\sqrt{2}}\right)^{2} \left(\frac{1}{\sqrt{2}}\right)^{2} \left(\frac{1}{\sqrt{2}}\right)^{2} \left(\$ 

 $\mathcal{L} = \mathcal{L}$ 

 $\sim 10^7$ 

and the control of the control of

 $\Delta \sim 1$ 

 $\mathcal{L}^{\text{max}}_{\text{max}}$  and  $\mathcal{L}^{\text{max}}_{\text{max}}$ 

![](_page_49_Picture_386.jpeg)

 $\label{eq:2.1} \frac{1}{\sqrt{2\pi}}\int_{0}^{\infty}\frac{1}{\sqrt{2\pi}}\left(\frac{1}{\sqrt{2\pi}}\right)^{2\alpha} \frac{1}{\sqrt{2\pi}}\left(\frac{1}{\sqrt{2\pi}}\right)^{\alpha} \frac{1}{\sqrt{2\pi}}\left(\frac{1}{\sqrt{2\pi}}\right)^{\alpha} \frac{1}{\sqrt{2\pi}}\left(\frac{1}{\sqrt{2\pi}}\right)^{\alpha} \frac{1}{\sqrt{2\pi}}\left(\frac{1}{\sqrt{2\pi}}\right)^{\alpha} \frac{1}{\sqrt{2\pi}}\left(\frac{1}{\sqrt{2\pi}}\right$ 

EN D O F COMPILATIO N

 $\sim 10^{11}$ 

 $\mathcal{L}^{\text{max}}_{\text{max}}$ 

![](_page_50_Picture_37.jpeg)

 $\label{eq:2.1} \frac{1}{\sqrt{2}}\sum_{i=1}^n\frac{1}{\sqrt{2}}\sum_{i=1}^n\frac{1}{\sqrt{2}}\sum_{i=1}^n\frac{1}{\sqrt{2}}\sum_{i=1}^n\frac{1}{\sqrt{2}}\sum_{i=1}^n\frac{1}{\sqrt{2}}\sum_{i=1}^n\frac{1}{\sqrt{2}}\sum_{i=1}^n\frac{1}{\sqrt{2}}\sum_{i=1}^n\frac{1}{\sqrt{2}}\sum_{i=1}^n\frac{1}{\sqrt{2}}\sum_{i=1}^n\frac{1}{\sqrt{2}}\sum_{i=1}^n\frac$ 

 $\label{eq:2.1} \frac{1}{\sqrt{2}}\int_{\mathbb{R}^3}\frac{1}{\sqrt{2}}\left(\frac{1}{\sqrt{2}}\right)^2\frac{1}{\sqrt{2}}\left(\frac{1}{\sqrt{2}}\right)^2\frac{1}{\sqrt{2}}\left(\frac{1}{\sqrt{2}}\right)^2\frac{1}{\sqrt{2}}\left(\frac{1}{\sqrt{2}}\right)^2.$ 

 $\label{eq:2.1} \frac{1}{\sqrt{2\pi}}\sum_{i=1}^n\frac{1}{\sqrt{2\pi}}\sum_{i=1}^n\frac{1}{\sqrt{2\pi}}\sum_{i=1}^n\frac{1}{\sqrt{2\pi}}\sum_{i=1}^n\frac{1}{\sqrt{2\pi}}\sum_{i=1}^n\frac{1}{\sqrt{2\pi}}\sum_{i=1}^n\frac{1}{\sqrt{2\pi}}\sum_{i=1}^n\frac{1}{\sqrt{2\pi}}\sum_{i=1}^n\frac{1}{\sqrt{2\pi}}\sum_{i=1}^n\frac{1}{\sqrt{2\pi}}\sum_{i=1}^n\$ 

 $\label{eq:2} \frac{1}{\sqrt{2}}\sum_{i=1}^n\frac{1}{\sqrt{2}}\sum_{i=1}^n\frac{1}{\sqrt{2}}\sum_{i=1}^n\frac{1}{\sqrt{2}}\sum_{i=1}^n\frac{1}{\sqrt{2}}\sum_{i=1}^n\frac{1}{\sqrt{2}}\sum_{i=1}^n\frac{1}{\sqrt{2}}\sum_{i=1}^n\frac{1}{\sqrt{2}}\sum_{i=1}^n\frac{1}{\sqrt{2}}\sum_{i=1}^n\frac{1}{\sqrt{2}}\sum_{i=1}^n\frac{1}{\sqrt{2}}\sum_{i=1}^n\frac{1$ 

 $\label{eq:2.1} \mathcal{L}(\mathcal{L}^{\mathcal{L}}_{\mathcal{L}}(\mathcal{L}^{\mathcal{L}}_{\mathcal{L}})) = \mathcal{L}(\mathcal{L}^{\mathcal{L}}_{\mathcal{L}}(\mathcal{L}^{\mathcal{L}}_{\mathcal{L}})) = \mathcal{L}(\mathcal{L}^{\mathcal{L}}_{\mathcal{L}}(\mathcal{L}^{\mathcal{L}}_{\mathcal{L}})) = \mathcal{L}(\mathcal{L}^{\mathcal{L}}_{\mathcal{L}}(\mathcal{L}^{\mathcal{L}}_{\mathcal{L}}))$ 

![](_page_51_Picture_93.jpeg)

 $\sim 100$ 

END OF COMPILATION

 $\sim 10^{-1}$ 

 $\sim 10^7$ 

 $\sim 10$ 

 $\sim 100$ 

 $\sim$ 

 $\langle \hat{I}\rangle$ 

 $\mathcal{A}^{\text{max}}_{\text{max}}$ 

![](_page_52_Picture_15.jpeg)

END OF COMPILATION

![](_page_53_Picture_33.jpeg)

 $\bar{\mathcal{A}}$ 

 $\mathcal{A}^{\mathcal{A}}$ 

 $\hat{\mathcal{A}}$ 

 $- 0.05 -$ 

 $\frac{1}{4}$ 

 $\frac{1}{2} \frac{1}{2} \frac{$ 

 $\sim$ 

 $\frac{1}{\sqrt{2}}$ 

 $\mathcal{O}(\mathcal{O}_{\mathbb{Z}_p})$  .

 $\frac{1}{2}$ 

![](_page_54_Picture_13.jpeg)

 $\mathbf{I}$  $-12$ 

71 FORMAT ( 41 HOTRANSMISSION-AXIS IS PLOTTED LOGARITHMIC )  $\frac{51}{184}$  $15 WRITE(6, 16)$ SITRA127 16 FORMAT ( 51HOENERGY-AXIS IN TRANSMISSIUN-PLUT IS PLUTTED LINEAR SITRA<sub>128</sub> 9) SITRAI29 GO TU 18 SITRA130 17  $\breve{M}$ RITE( $\breve{6}$ , 19) SITRA131 I9OFÖRMÄT (56 HOENERGY-AXIS IN TRANSMISSION-PLOT IS PLOTTED LOGARITHŠITRÄISZ IMIC) SITRA133 I8 READ (5,5)SIZXS,SIZYS,SMAX,SMIN,LUGES,LUGS SITRAI34<br>(6,20) SIZXS,SIZYS,SMAX,SMIN<br>200FORMAT (1HO/1x, 56HINPUT DATA FOR PLOTTING OF SIGMA-OBSERVED AGAINSITRAI36<br>1ST ENERGY/10X,25HLENGTH OF ENERGY-AXIS IS F10.4/10X,24HLENG STED IS F 10.4/10X, 45 HLOWER LIMIT OF SIGMA-VALUES TO BE PLOTTED ISSITRAISS 4  $F10.4$ ) SITRAT40 IFILOGS) 9, 21, 22 SITRA141  $WRITE(6, 81)$ SITRA142 81 FORMAT (29 HOSIGMA-AXIS IS PLOTTED LINEAR)<br>GO TO 24 SITRA143 SITRA144 22 WRITE(6,25)<br>25 FORMAT (34 HOSIGMA-AXIS IS PLOTTED LOGARITHMIC ) SITRA145  $SITRA146$ 24 IF(LUGES) 9, 26, 27 SITRA147 26 WRITE(6,28) SITRA148 28 FORMAT (45 HOENERGY-AXIS IN SIGMA-OBSERVED PLOT IS LINEAR) SITRA149 GO TO 1010 SITRA150  $27$  WRITE(6,30) SITRAISI<br>SITRAIS2 30 FÖRMÄTISOHOENERGY-AXIS IN SIGMA-OBSERVED PLOT IS LOGARITHMIC) SITRA153  $1010 S = S*S$ SITRAT54  $DDS = DS * DS$ SITRAISS<br>SITRAIS6  $DD\bar{C} = D\bar{C} * D\bar{C}$  $DC\overline{S}2 = 2.75*05*0C*RHOSC$ SITRA157  $VI = 72.3 * DIST$ SITRA158  $VI = VI * VI$ SITRA159  $KPAGE = 2$ SITRA160 SITRA161  $IF(L-1)999,489,499$ SITRA162 489 K1=ITITL **SITRA163** KO= ITITL SITRA164  $K00 = K0 - 1$ SITRA165  $DELAA = DELAY$ SITRA166 499  $W(L) = W\overline{D}H$ SITRA167 SITRAI68 SITRA169 800 DO 100 I= KCHA1, KCHA2 SITRA170 JI, FI IS THE ABSOLUTE INDEX OF THE CHANNEL  $\mathbb{C}$ SITRAI71  $JI = I + (LI - 1)*1024$ SITRA172  $F I = 1I$  $SITRA173$  $A3 = EXP$  ( $C * FI$ ) SITRA174  $\mathsf B$  $=$  S\*A3+BO **SITRA175**  $DB = SQRT (A3*A3*1)$ DDS+SS \*FI \*FI \*DDC + DCS2 \*FI) +DB0\*DB0) SITRAI76  $FI = JI - KOO - I$ SITRA177 NOW FI IS THE RELATIVE INDEX REQUIRED FOR EVALUATING THE ENERGY SITRAI78 IF  $(1 - KCH\overline{A}1)$   $750*$  50-1 +KCHA1  $)$  101,102,101 SITRA179 102 WRITE (6, I) (TITLE (1B2), IBZ=I, I&), KPĂGE SITRAT<sub>80</sub>  $KPAGE = KPAGE + 1$ **SITRAIRI** WRITE(6,103) SITRA182 1030FÖRMÄTT4X, IHC, 7x, 2HDC, 6x, 1HC, 6x, 2HDC, 9x, 1HB, 8x, 2HDB, 6x, 12HTRANSMISŠİTKÄİÖĞ  $2E$  (EV),  $4X$ ,  $5HCHAN$ ,  $/5X$ ,  $2HIN$ ,  $7X$ ,  $2HIN$ ,  $5X$ ,  $3HOUT$ ,  $5X$ ,  $3HOUT$ SITRA185

 $\mathsf{C}$ 

 $\blacksquare$ 

 $PAGE$  03

![](_page_56_Picture_22.jpeg)

- 23 -

 $\sim$   $\epsilon$ 

 $\label{eq:1} \frac{1}{\sqrt{2}}\sum_{i=1}^n \frac{1}{\sqrt{2}}\sum_{i=1}^n \frac{1}{\sqrt{2}}\sum_{i=1}^n \frac{1}{\sqrt{2}}\sum_{i=1}^n \frac{1}{\sqrt{2}}\sum_{i=1}^n \frac{1}{\sqrt{2}}\sum_{i=1}^n \frac{1}{\sqrt{2}}\sum_{i=1}^n \frac{1}{\sqrt{2}}\sum_{i=1}^n \frac{1}{\sqrt{2}}\sum_{i=1}^n \frac{1}{\sqrt{2}}\sum_{i=1}^n \frac{1}{\sqrt{2}}\sum_{i=1}^n \frac{1$ 

 $\label{eq:2.1} \frac{1}{\sqrt{2\pi}}\left(\frac{1}{\sqrt{2\pi}}\right)^{2} \frac{1}{\sqrt{2\pi}}\left(\frac{1}{\sqrt{2\pi}}\right)^{2} \frac{1}{\sqrt{2\pi}}\left(\frac{1}{\sqrt{2\pi}}\right)^{2} \frac{1}{\sqrt{2\pi}}\left(\frac{1}{\sqrt{2\pi}}\right)^{2} \frac{1}{\sqrt{2\pi}}\left(\frac{1}{\sqrt{2\pi}}\right)^{2} \frac{1}{\sqrt{2\pi}}\left(\frac{1}{\sqrt{2\pi}}\right)^{2} \frac{1}{\sqrt{2\pi}}\left(\frac{1}{$ 

![](_page_57_Picture_10.jpeg)

![](_page_58_Picture_11.jpeg)

 $\sim 10^{11}$ 

 $\mathcal{L}^{\text{max}}_{\text{max}}$ 

![](_page_59_Picture_23.jpeg)

END OF COMPILATION

 $\mathcal{A}$ 

 $\Delta$ 

 $-95$ 

 $\hat{T}$ 

 $\sim$ 

![](_page_60_Picture_10.jpeg)

![](_page_61_Picture_28.jpeg)

 $\mathcal{L}^{\text{max}}_{\text{max}}$  and  $\mathcal{L}^{\text{max}}_{\text{max}}$ 

END OF COMPILATION

 $\mathcal{L}^{\text{max}}_{\text{max}}$  and  $\mathcal{L}^{\text{max}}_{\text{max}}$ 

 $\mathcal{L}^{\text{max}}_{\text{max}}$  and  $\mathcal{L}^{\text{max}}_{\text{max}}$ 

 $\mathbf{I}$  $28 -$ 

 $\sim$ 

![](_page_62_Picture_126.jpeg)

 $\mathcal{O}(\mathcal{O}(\log n))$ 

![](_page_62_Picture_127.jpeg)

 $\sim 10^{-1}$ 

 $\sim 10^6$ 

 $\label{eq:2} \frac{1}{\sqrt{2}}\left(\frac{1}{\sqrt{2}}\right)^{2} \left(\frac{1}{\sqrt{2}}\right)^{2} \left(\frac{1}{\sqrt{2}}\right)^{2} \left(\frac{1}{\sqrt{2}}\right)^{2}$ 

 $\label{eq:2} \frac{1}{\sqrt{2}}\sum_{\substack{\mathbf{q} \in \mathbb{Z}^d\\ \mathbf{q} \in \mathbb{Z}^d}}\frac{1}{\sqrt{2\pi}}\sum_{\substack{\mathbf{q} \in \mathbb{Z}^d\\ \mathbf{q} \in \mathbb{Z}^d}}\frac{1}{\sqrt{2\pi}}\sum_{\substack{\mathbf{q} \in \mathbb{Z}^d\\ \mathbf{q} \in \mathbb{Z}^d}}\frac{1}{\sqrt{2\pi}}\sum_{\substack{\mathbf{q} \in \mathbb{Z}^d\\ \mathbf{q} \in \mathbb{Z}^d}}\frac{1}{\sqrt$ 

0 VARIABLES 16 PROGRAM

 $248$ 

END OF COMPILATION

 $\label{eq:2.1} \mathcal{A}_{\mathcal{A}}(x,y) = \mathcal{A}_{\mathcal{A}}(x,y) + \mathcal{A}_{\mathcal{A}}(x,y) + \mathcal{A}_{\mathcal{A}}(x,y) + \mathcal{A}_{\mathcal{A}}(x,y) + \mathcal{A}_{\mathcal{A}}(x,y)$ 

 $\Delta \sim 10^{11}$  m  $^{-1}$ 

 $\label{eq:2.1} \frac{1}{2}\sum_{i=1}^n\frac{1}{2}\sum_{i=1}^n\frac{1}{2}\sum_{i=1}^n\frac{1}{2}\sum_{i=1}^n\frac{1}{2}\sum_{i=1}^n\frac{1}{2}\sum_{i=1}^n\frac{1}{2}\sum_{i=1}^n\frac{1}{2}\sum_{i=1}^n\frac{1}{2}\sum_{i=1}^n\frac{1}{2}\sum_{i=1}^n\frac{1}{2}\sum_{i=1}^n\frac{1}{2}\sum_{i=1}^n\frac{1}{2}\sum_{i=1}^n\frac{1}{2}\sum_{i=1}^n\$ 

 $\sim$ 

 $\label{eq:2} \frac{1}{\sqrt{2}}\sum_{i=1}^n \frac{1}{\sqrt{2}}\sum_{i=1}^n \frac{1}{\sqrt{2}}\sum_{i=1}^n \frac{1}{\sqrt{2}}\sum_{i=1}^n \frac{1}{\sqrt{2}}\sum_{i=1}^n \frac{1}{\sqrt{2}}\sum_{i=1}^n \frac{1}{\sqrt{2}}\sum_{i=1}^n \frac{1}{\sqrt{2}}\sum_{i=1}^n \frac{1}{\sqrt{2}}\sum_{i=1}^n \frac{1}{\sqrt{2}}\sum_{i=1}^n \frac{1}{\sqrt{2}}\sum_{i=1}^n \frac{1$ 

 $\mathcal{L}^{\text{max}}_{\text{max}}$ 

 $\sim 10^{-1}$ 

 $\sim 10^{-1}$ 

 $\frac{1}{2}$ 

 $\mathcal{A}=\{1,2,\ldots,n\}$  .

 $\mathcal{L}^{\mathcal{L}}(\mathcal{A})$  and  $\mathcal{L}^{\mathcal{L}}(\mathcal{A})$  and  $\mathcal{L}^{\mathcal{L}}(\mathcal{A})$ 

 $\label{eq:2.1} \frac{1}{2} \int_{\mathbb{R}^3} \frac{1}{\sqrt{2\pi}} \int_{\mathbb{R}^3} \frac{1}{\sqrt{2\pi}} \int_{\mathbb{R}^3} \frac{1}{\sqrt{2\pi}} \int_{\mathbb{R}^3} \frac{1}{\sqrt{2\pi}} \int_{\mathbb{R}^3} \frac{1}{\sqrt{2\pi}} \int_{\mathbb{R}^3} \frac{1}{\sqrt{2\pi}} \int_{\mathbb{R}^3} \frac{1}{\sqrt{2\pi}} \int_{\mathbb{R}^3} \frac{1}{\sqrt{2\pi}} \int_{\mathbb{R}^3}$ 

 $\sim 10^6$ 

 $\label{eq:2} \frac{1}{\sqrt{2}}\left(\frac{1}{\sqrt{2}}\right)^2\frac{1}{\sqrt{2}}\left(\frac{1}{\sqrt{2}}\right)^2.$ 

 $\label{eq:2.1} \frac{d\mathbf{r}}{d\mathbf{r}} = \frac{d\mathbf{r}}{d\mathbf{r}} \frac{d\mathbf{r}}{d\mathbf{r}} = \frac{d\mathbf{r}}{d\mathbf{r}} \frac{d\mathbf{r}}{d\mathbf{r}} \frac{d\mathbf{r}}{d\mathbf{r}} \frac{d\mathbf{r}}{d\mathbf{r}} \frac{d\mathbf{r}}{d\mathbf{r}} \frac{d\mathbf{r}}{d\mathbf{r}} \frac{d\mathbf{r}}{d\mathbf{r}} \frac{d\mathbf{r}}{d\mathbf{r}} \frac{d\mathbf{r}}{$ 

 $\sim 10^{11}$  km s  $^{-1}$ 

 $\sim 10^7$ 

 $\mathcal{A}(\mathcal{A})$ 

 $\hat{\mathcal{A}}$ 

 $\frac{1}{2}$ 

 $\sim 12$  .  $\sim 10^{-10}$ 

 $\mathcal{L}^{\text{max}}_{\text{max}}$  $\mathcal{L}_{\text{max}}$  and  $\mathcal{L}_{\text{max}}$  and  $\mathcal{L}_{\text{max}}$  and  $\mathcal{L}_{\text{max}}$ 

 $\mathcal{L}(\mathcal{L}(\mathcal{$ 

 $11$  JOB  $X$  $\mathsf{X}$  $\mathsf{X}$ // XEQ CHRUD<br>\*FILES(1, IRMA, 2), (4, TIBER, 2), (2, GRACE, 2), (5, PADUS, 2) \*LOCALHROE, CHROC, OCTAL \*CCEND 65EV-800EV PU241 IN - I N 28111 4096 3  $2.04 + 8$ 3 2048 3072 4096  $\mathbf{1}$  $0.32$  $1.28$  $0.50.5$  $2^{\overline{}}$  $2.$  $\mathbf{I}$  $01.8111$  $\mathbf{1}$ Ĩ. **UUT** 65EV-800EV PU241 OUT  $1$  3 2048 3072 4096<br>0.5 0.5 2048 3072 4096  $0.51+8$ <br>1.28<br>1 28211 4096 3  $\frac{2}{01}$ , 8211  $0.32$ // JOB X<br>// XEQ KOLAR  $\mathbf{x}$ X.  $*$ FILES(2,GRACE,2),(3,ARNUS,2),(9,ERROR,2),(5,PADUS,2),(6,AGATA,2)  $*LOCAL(\overline{L}SQFN, INPUT), (OPSQ, MATIO), (UENDS, ENDN)$ \*CCEND 65EV-800EV PU241 I L.SU.FIT  $110100$  $\Omega$  $\Omega$  $11$  $\mathbf{1}$ .  $\frac{1}{10}$ .  $\mathbf{1}$ .  $1.$  $1.$  $\mathbf{1}$ .  $1.$ î. l.  $\begin{array}{@{}c@{\hspace{1em}}c@{\hspace{1em}}c@{\hspace{$ 65EV-800EV PU241 II L.SQ.FIT 1 10 1 0 0  $\Omega$  $\overline{0}$  $\cdot$  $11$  $\frac{1}{1}$ .  $\mathbf{1}$ .  $\mathbf{1}$ .  $1.$  $\mathbf{1}$ .  $\frac{1}{10}$ .  $\mathbf{1}$ .  $1.$  $1.$  $\begin{array}{rrrr} 1.1 & 2 & 1665 & 1920 \\ 11111111111000000 & 11111111000000 \end{array}$ 65EV-800EV PU241 III L.SQ.FIT 1 10 1 0 0  $\Omega$  $\Omega$  $1\bar{1}$  $l_{\bullet}$  $1.$  $1.$  $1.$  $\frac{1}{10}$ .  $1.$  $1.$ 1.  $2.192\overline{1}$ <sup>2</sup> 2048  $\mathbf{1}$ . 1111111111000000  $30.$ 1 4096  $10000.$  $0 20 \theta$  $\Omega$ // JOB X<br>// XEQ CAUM  $\overline{\mathsf{x}}$ - X  $*$ FILES(2,GRACE,2),(3,ARNUS,2),(6,AGATA,2) \*CCEND  $7730B$  $\mathsf{X}$  $\mathsf{X}$  $\mathsf{X}$ // XEQ SITRA " FILES ( 1, IRMA, 2 ), ( 9, ERROR, 2 ), ( 3, AR NUS, 2 ), ( 4, TIBER, 2 )<br>"FILES ( 7, CLAES, 2 ), ( 10, CROS, 2 )<br>"FILES ( 8, P INCO, 2 )<br>"FILES ( 1 1, DELES, 2 ) \*CCFND  $PU - 241$ TOTAL CROSS SECTION 65EV-800EV 19212048  $.25$  $\overline{1}$ .  $.26$ 3090.  $-613-0420.$  $100.59$  $403.24$  $.080$  $.001731$  $20 20.$  $1 \cdot 0$  $0.01$  $\Omega$  $\theta$  $\mathbf{1}$  $20 -$ 1000.  $0.1$  $\overline{O}$  $20.$  $\cup$ 

 $\mathcal{L}$ 

 $\label{eq:2.1} \mathcal{L}_{\mathcal{A}}(x,y) = \mathcal{L}_{\mathcal{A}}(x,y) \mathcal{L}_{\mathcal{A}}(x,y)$ 

the control of the control of the control

 $\mathcal{L}^{\text{max}}_{\text{max}}$  and  $\mathcal{L}^{\text{max}}_{\text{max}}$ 

the contract of the contract of the contract of

 $\label{eq:2.1} \frac{1}{\sqrt{2}}\left(\frac{1}{\sqrt{2}}\right)^{2} \left(\frac{1}{\sqrt{2}}\right)^{2} \left(\frac{1}{\sqrt{2}}\right)^{2} \left(\frac{1}{\sqrt{2}}\right)^{2} \left(\frac{1}{\sqrt{2}}\right)^{2} \left(\frac{1}{\sqrt{2}}\right)^{2} \left(\frac{1}{\sqrt{2}}\right)^{2} \left(\frac{1}{\sqrt{2}}\right)^{2} \left(\frac{1}{\sqrt{2}}\right)^{2} \left(\frac{1}{\sqrt{2}}\right)^{2} \left(\frac{1}{\sqrt{2}}\right)^{2} \left(\$ 

 $\sim 100$ 

## APPENDIX 1 - PROGRAM KOCO

This program reads one or more spectra from a tape prepared by the program CATAP [2] already quoted (see 6), and punches BCD cards according to the FORMAT (2X, 14, 817, 10X, 18).

#### Input

![](_page_65_Picture_179.jpeg)

Add blank cards to be punched at the end of the input cards (the first blank card is just to be read).

#### Operations and limitations

A scratch tape must be mounted on the unit 2. Each spectrum cannot contain more than 8192 channels.

#### Acknowledgments

The authors thank their colleagues, Mr. Carraro, Mr. Dufrasne, Mr. Horstmann and Mr. Kolar for the help in testing the programs and for useful discussions.

#### References

- [1] W. R. Busing and H. A. Levy, ORNL-TM 271 (1962)
- [2] H. Schmid, H. Horstmann, H. Claessens, Eur. report to be published (1969)
- $[3]$  S.E. Atta and J.A. Harvey, ORNL-3205 (1961)
- [4] D. B. Adler and F. T. Adler, COO 1546-3, University of Illinois (1966)
- [5] H. Schmid, EUR. 4225. e (1969)

## **NOTICE TO THE READER**

All Euratom reports are announced, as and when they are issued, in the monthly periodical "euro-abstracts", edited by the Centre for Information and Documentation (CID). For subscription (1 year: US\$ 16.40, £ 6.17) or free specimen copies please write to:

**Handelsblatt GmbH** "euro-abstracts" Postfach 1102 D-4 Düsseldorf (Germany)

or

Office de vente des publications officielles des Communautés européennes 37, rue Glesener Luxembourg

To disseminate knowledge is to disseminate prosperity  $- I$  mean general prosperity and not individual riches - and with prosperity disappears the greater part of the evil which is our heritage from darker times.

**Alfred Nobel** 

## **SALES OFFICES**

All reports published by the Commission of the European Communities are on sale at the offices listed below, at the prices given on the back of the front cover. When ordering, specify clearly the EUR number and the title of the report which are shown on the front cover.

## **SALES OFFICE FOR OFFICIAL PUBLICATIONS** OF THE EUROPEAN COMMUNITIES

37, rue Glesener, Luxembourg (Compte chèque postal Nº 191-90)

## **BELGIQUE - BELGIË**

MONITEUR BELGE 40-42, rue de Louvain - 1000 Bruxelles<br>BELGISCH STAATSBLAD Leuvenseweg 40-42 - 1000 Brussel

**DEUTSCHLAND** BUNDESANZEIGER<br>Postfach - 5000 Köln 1

#### **FRANCE**

SERVICE DE VENTE EN FRANCE DES PUBLICATIONS DES COMMUNAUTES EUROPEENNES 26, rue Desaix - 75 Paris  $15^{\circ}$ 

**ITALIA** LIBRERIA DELLO STATO<br>Piazza G. Verdi, 10 - 00198 Roma

#### **LUXEMBOURG**

OFFICE DE VENTE DES PUBLICATIONS OFFICIELLES<br>DES COMMUNAUTES EUROPEENNES 37, rue Glesener - Luxembourg

**NEDERLAND STAATSDRUKKERIJ** Christoffel Plantijnstraat - Den Haag

**UNITED KINGDOM** H. M. STATIONERY OFFICE P.O. Box 569 - London S.E.1

> **Commission of the European Communities** D.G. XIII - C.I.D. 29, rue Aldringer Luxembourg

CDNA04456ENC